# Министерство науки и высшего образования РФ Федеральное государственное автономное образовательное учреждение высшего образования **«СИБИРСКИЙ ФЕДЕРАЛЬНЫЙ УНИВЕРСИТЕТ»**

## Хакасский технический институт – филиал ФГАОУ ВО «СИБИРСКИЙ ФЕДЕРАЛЬНЫЙ УНИВЕРСИТЕТ» институт

Электроэнергетика, машиностроение и автомобильный транспорт кафедра

> УТВЕРЖДАЮ Заведующий кафедрой \_\_\_\_\_ А. С. Торопов подпись инициалы, фамилия « »  $2023$  г.

# **БАКАЛАВРСКАЯ РАБОТА**

13.03.02 «Электроэнергетика и электротехника» код – наименование направления

Анализ влияния тяговой нагрузки на сеть 220 кВ и эффективность внедрения мероприятий по повышению качества электроэнергии для участка ПС «Югачи» - ПС «Теба». Анализ эффективности внедрения ФКУ тема

Руководитель \_\_\_\_\_\_\_\_\_\_ доцент каф. ЭМиАТ, к.т.н. А. В, Коловский подпись, дата должность, ученая степень

Выпускник действия и последник действия А.Е. Бутенко подпись, дата инициалы, фамилия

Нормоконтролер \_\_\_\_\_\_\_\_\_\_ И. А. Кычакова инициалы, фамилия

## Министерство науки и высшего образования РФ Федеральное государственное автономное образовательное учреждение высшего образования **«СИБИРСКИЙ ФЕДЕРАЛЬНЫЙ УНИВЕРСИТЕТ»**

Хакасский технический институт – филиал ФГАОУ ВО «Сибирский федеральный университет» институт

«Электроэнергетика, машиностроение и автомобильный транспорт» кафедра

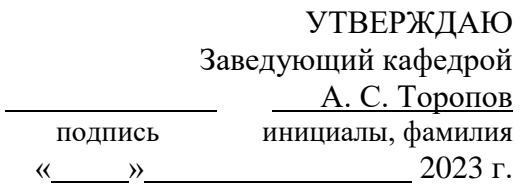

#### **ЗАДАНИЕ НА ВЫПУСКНУЮ КВАЛИФИКАЦИОННУЮ РАБОТУ в форме бакалаврской работы**

Студенту Бутенко Алексею Евгеньевичу (фамилия, имя, отчество)

Группа ХЭн 19-01 Направление 13.03.02 (код)

Электроэнергетика и электротехника

(наименование)

Тема выпускной квалификационной работы: Анализ влияния тяговой нагрузки на сеть 220 кВ и эффективность внедрения мероприятий по повышению качества электроэнергии для участка ПС «Югачи» - ПС «Теба». Анализ эффективности внедрения ФКУ

Утверждена приказом по институту № 286 от 17.05.2023

Руководитель ВКР А.В. Коловский, доцент кафедры «ЭМиАТ»

(инициалы, фамилия, должность и место работы)

Исходные данные для ВКР схема исследуемого участка сети, технические данные ВЛ, технические данные ПС, сведения об электропоезде «Ермак»

Перечень разделов выпускной квалификационной работы:

1 Теоретическая часть

1.1 Показатели качества электроэнергии и их влияние на потребителей

1.2 Причины возникновения несинусоидальности в электрических сетях с тяговыми потребителями

1.3 Описание исследуемого участка сети

1.4 Обзор программного обеспечения для моделирования электроэнергетической системы

2 Аналитическая часть. Моделирование участка электрической сети с тяговыми потребителями в SimInTech

2.1 Создание субмодели тяговой несимметричной нагрузки

2.2 Расчет параметров элементов электросети для моделирования

2.3 Создание базы данных сигналов

2.4 Анализ влияния тяговой нагрузки на сеть 220 кВ

3 Практическая часть. Анализ эффективности внедрения фильтрокомпенсирующих устройств

3.1 Общие сведения о фильтрокомпенсирующих устройствах

3.2 Расчет параметров ФКУ

3.3 Моделирование участка сети с ФКУ

Перечень обязательных листов графической части

1 Схема исследуемого участка сети

2 Моделирование участка сети ПС Югачи – ПС Теба с ЭПС

3 Моделирование участка сети ПС Югачи – ПС Теба с ФКУ

Руководитель ВКР */ А.В. Коловский* (подпись, инициалы и фамилия)

Задание принял к исполнению / А.Е. Бутенко

(подпись, инициалы и фамилия студента)

« » 2023 г.

### **РЕФЕРАТ**

Выпускная квалификационная работа по теме «Анализ влияния тяговой нагрузки на сеть 220 кВ и эффективность внедрения мероприятий по повышению качества электроэнергии для участка ПС «Югачи» - ПС «Теба». Анализ эффективности внедрения ФКУ» содержит 51 страниц текстового документа, 25 рисунков, 13 таблиц, 25 использованных источников, 3 листа графического материала.

НЕСИНУСОИДАЛЬНОСТЬ, ТЯГОВЫЕ ПОДСТАНЦИИ, КОНТАКТНАЯ СЕТЬ, ГАРМОНИКИ, ФИЛЬТРОКОМПЕНСИРУЮЩЕЕ УСТРОЙСТВО, ТИРИСТОРНЫЙ ВЫПРЯМИТЕЛЬ.

Объект исследований – участок сети 220 кВ от ПС Югачи до ПС Теба Хакасской энергосистемы.

Предмет исследований – влияние тяговых потребителей на несинусоидальность токов и напряжений.

Метод исследования – графическое моделирование в системе SimInTech.

Новизна – разработана модель участка сети 220 кВ от ПС Югачи до ПС Теба, позволяющая оценивать влияние электроподвижного состава (ЭПС) в разных точках контактной сети и эффективность внедрения фильтрокомпенсирующих устройств (ФКУ).

Цель работы – моделирование влияния тяговой нагрузки на сеть 220 кВ и эффективности внедрения ФКУ в данную сеть.

Задачи выпускной квалификационной работы:

1) Разработка в SimInTech модели участка сети 220 кВ ПС «Югачи» - ПС «Теба» и контактной сети запитанной от подстанций на данном участке;

2) Разработка в SimInTech упрощенной модели ЭПС;

3) Расчёт параметров необходимых ФКУ и анализ их эффективности компьютерным моделированием.

# **ABSTRACT**

Final qualifying work on the topic "Analysis of the impact of traction load on the 220 kV network and the effectiveness of the implementation of measures to improve the quality of electricity for the section of the PS "Yugachi" - PS "Teba". The analysis of the effectiveness of the implementation of FKU" contains 51 pages of a text document, 25 figures, 13 tables, 25 sources used, 3 sheets of graphic material.

NON-SINUSOIDAL, TRACTION SUBSTATIONS, CONTACT NETWORK, HARMONICS, FILTER COMPENSATING DEVICE, THYRISTOR RECTIFIER.

The object of research is a section of the 220 kV network from the Yugachi PS to the Teba PS of the Khakass power system.

The subject of research is the influence of traction consumers on non– sinusoidal currents and voltages.

The research method is graphical modeling in the SimInTech system.

Novelty – a model of the 220 kV network section from the Yugachi PS to the Teba PS has been developed, which makes it possible to assess the influence of electric rolling stock (EPS) at different points of the contact network and the effectiveness of the introduction of filter compensating devices (FCS).

The purpose of the work is to simulate the effect of traction load on the 220 kV network and the efficiency of the introduction of the PKU into this network.

Tasks of the final qualifying work:

1) Development in SimInTech of a model of a 220 kV network section of the Yugachi - Teba PS and a contact network powered from substations on this site;

2) Development of a simplified EPS model in SimInTech;

3) Calculation of the parameters of the necessary PKU and analysis of their effectiveness by computer modeling.

# **СОДЕРЖАНИЕ**

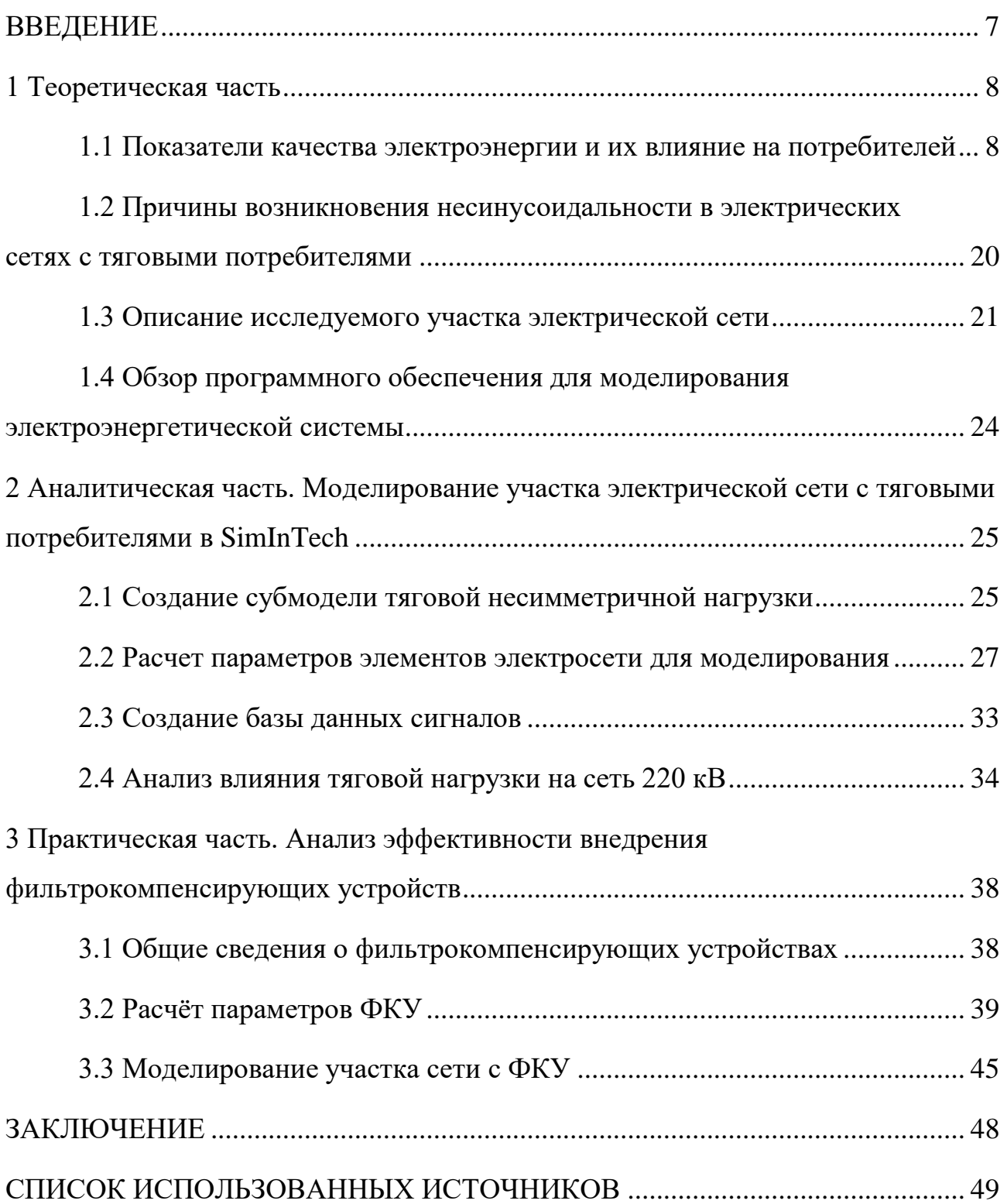

#### **ВВЕДЕНИЕ**

<span id="page-6-0"></span>Важным вопросом проектирования и эксплуатации электрических сетей является обеспечение качества электрической энергии. Электрифицированная железная дорога может являться как источником несинусоидальности, так и источником высших гармоник. Это обусловлено следующей спецификой железнодорожного транспорта как потребителя электроэнергии, являющегося мощным нелинейным и однофазным электроприёмником.

Таким образом, исследования при помощи компьютерного моделирования влияния электроподвижного состава на сеть высокого напряжения и районных потребителей, запитанных от той же подстанции, является актуальной задачей.

Целью выпускной квалификационной работы является моделирование влияния тяговой нагрузки на сеть 220 кВ и эффективности внедрения ФКУ в данную сеть.

Для достижения поставленной цели необходимо решить следующие задачи:

– Разработка в SimInTech модели участка сети 220 кВ ПС «Югачи» - ПС «Теба» и контактной сети запитанной от подстанций на данном участке;

– Разработка в SimInTech упрощенной модели ЭПС;

– Расчёт параметров необходимых ФКУ и анализ их эффективности компьютерным моделированием.

Объект исследований – участок сети 220 кВ от ПС Югачи до ПС Теба Хакасской энергосистемы.

Предмет исследований – влияние тяговых потребителей на несинусоидальность токов и напряжений.

Метод исследования – графическое моделирование в системе SimInTech.

Новизна – разработана модель участка сети 220 кВ от ПС Югачи до ПС Теба, позволяющая оценивать влияние электроподвижного состава (ЭПС) в разных точках контактной сети и эффективность внедрения фильтрокомпенсирующих устройств (ФКУ).

#### <span id="page-7-0"></span>1 Теоретическая часть

#### <span id="page-7-1"></span>1.1 Показатели качества электроэнергии и их влияние на потребителей

Термин «качество электрической энергии» относится к тому, насколько основные параметры энергосистемы соответствуют установленным нормам производства, передачи и распределения электроэнергии.

Количественная мера качества электрооборудования определяется отклонениями напряжения и частоты, размахом колебаний напряжения и частоты, коэффициентом несинусоидальности формы сигнала напряжения, коэффициентом несимметрии напряжения на основной частоте [1].

Отклонение частоты — это средняя разница за 10-минутный период между фактическим значением основной частоты и ее предполагаемым значением. При нормальной работе допускается отклонение до  $+/-0,1$  Гц от заданного значения, при кратковременных отклонениях до  $+/-0.2$  Гц.

Колебание частоты – это разница между максимальным и низшим значениями основной частоты при быстрых изменениях параметров режима, где скорость изменения частоты не менее 0,2 Гц в секунду. Колебания частоты не должны превышать 0,2 Гц сверх допуска 0,1 Гц [2].

$$
\delta f = f_{\text{ho}} - f_{\text{nom}}
$$
  
\n
$$
\delta f\% = \frac{f_{\text{ho}} - f_{\text{nom}}}{f_{\text{nom}}} \cdot 100\%
$$
\n(1.1)

Отклонения напряжения относятся к изменениям уровня напряжения в сети по сравнению с его назначенным или ожидаемым значением. Эти отклонения обычно возникают, когда условия работы сети изменяются постепенно, в результате чего скорость изменения напряжения составляет менее 1% в секунду.

$$
\Delta U = U - U_{H} \tag{1.2}
$$

ипи

$$
\Delta U\% = \frac{U - U_H}{U_H} \cdot 100\% \,. \tag{1.3}
$$

Допустимое отклонение напряжения при нормальных условиях следующее:

от -5% до +10% для электродвигателей и устройств, используемых для их пуска и управления

 $-2,5\%$  до  $+5\%$  для работающих осветительных  $\overline{O}$ приборов  $\pm$ 5% для других приемников электроэнергии

В послеаварийных ситуациях допускается дополнительное падение напряжения на 5%.

Колебание напряжения

Колебания напряжения оценивают по следующим показателям:

Диапазон изменения напряжения ( $\delta$ U), представляющий собой разность между наибольшим и наименьшим действующими значениями напряжения при относительно быстром изменении параметров режима с минимальной скоростью 1 % в секунду.

$$
\delta U\% = \frac{U_{\text{max}} - U_{\text{min}}}{U_{\text{max}}} \cdot 100\%
$$
\n(1.4)

Частота изменения напряжения, измеряемая в единицах времени (1/с,  $1/MHH$ ,  $1/q$ ).

$$
F = \frac{m}{T} \tag{1.5}
$$

m- количество изменений напряжения со скоростью изменения гле более 1% в секунду за время Т.

Интервал между последовательными изменениями напряжения  $(\Delta t_{\mu})$ .

Искажение сетевого напряжения, которое не является идеальной синусоидой, можно измерить с помощью коэффициента несинусоидальности. Этот коэффициент рассчитывается по формуле:

$$
K_{_{nc}} = \frac{\sqrt{\sum_{\nu=2}^{\infty} U_{\nu}^{2}}}{U_{1}} \cdot 100\% \approx \frac{\sqrt{\sum_{\nu=2}^{\infty} U_{\nu}^{2}}}{U_{_{n\omega n}}} \cdot 100\% \tag{1.6}
$$

 $U_{v}$  - действующее значение напряжения  $v$  - й гармоники; где

 $U_1$  - действующее значение первой или основной гармоники.

Коэффициент несинусоидальности напряжения не должен превышать 5 % для любого электроприемника.

Несимметрия напряжения относится к разнице в амплитуде и фазовых углах между фазными или линейными напряжениями. Нормированный показатель несимметрии, представляющий собой коэффициент обратной последовательности напряжения, рассчитывается путем деления напряжения обратной последовательности на номинальное линейное напряжение.

$$
\varepsilon_2 = \frac{U_2}{U_{\text{max}}} \cdot 100\% \tag{1.7}
$$

Приемлемое значение этого коэффициента составляет 2%.

Превышение указанных выше показателей качества за установленными привести к повышенному потреблению пределами может  $\mathbf{M}$ потерям электроэнергии  $\bf{B}$ системах электроснабжения, снижению надежности

электрооборудования, нарушениям технологических процессов, снижению выработки [1].

#### Отклонения и колебания напряжения

Отклонения напряжения могут возникать при отклонении напряжения от номинального напряжения, а электроприемники рассчитаны на работу в определенном диапазоне отклонений напряжения. Эти отклонения могут повлиять на выходные параметры электрических приемников, такие как температура, освещенность или полезная мощность.

Основными причинами отклонений напряжения в системах электроснабжения являются изменение режимов работы энергопринимающих устройств, изменение режимов питающей энергосистемы, значительные индуктивные сопротивления в линиях высокого напряжения. Даже в установленных пределах изменения напряжения на клеммах приемника могут повлиять на его технико-экономические показатели [6].

Отклонения напряжения зависят от очень многих случайных и к тому же часто изменяющихся факторов. Последствия от отклонений напряжения зависят не только от величины, но и от продолжительности отклонения, а также от того, какой процент потребителей подвергается большим отклонениям. Так, например, кратковременные и редкие, хотя даже и значительные отклонения напряжения у отдельных потребителей не могут оправдать расходов, связанных с удорожанием сети, которое будет необходимо для уменьшения или ликвидации этих отклонений.

Для оценки качества напряжений разработан метод математической статистики. Этот метод, впервые предложенный П. Айером, определяет влияние постепенных колебаний напряжения на эффективность приемников электроэнергии путем измерения среднего квадрата отклонения напряжения за определенный период времени (Т), названного автором метода неодинаковостью напряжения  $(U_{\text{cx}})^2 (\%)^2$ . Этот подход считается наиболее

удобным и точным способом количественной оценки эффекта медленных изменений напряжения [7].

$$
(\delta U_{c\kappa})^2 = \frac{10000}{T} \int_0^T (\delta U_t)^2 dt,
$$
\n(1.8)

где 
$$
\delta U_t = \frac{U_t - U_{\text{nom}}}{U_{\text{nom}}} - \text{отклонения напряжения в момент t;}
$$

 $U_t$ - напряжение в рассматриваемой точке сети в момент времени t.

Величина неодинаковости напряжения имеет размерность процент в квадрате. Единица неодинаковости  $1(\%)^2$ или 1/10000. Например, при неодинаковости  $25\frac{(\%)}{2}$  квадрат относительных отклонений 25/10000, а сами отклонения 5/100 или 5% [8].

Для анализа режимов напряжения в электросетях применяется специальные статические анализаторы напряжения, позволяющие измерять квадрат среднеквадратичного отклонения  $(\delta U c \kappa)^2$ и величины среднего значения отклонения напряжения, %, за время Т,

$$
U_{cp} = \frac{100}{T} \int_0^T U_t dt
$$
 (1.9)

По этим данным может быть определена дисперсия случайной величины, характеризующая меру отклонения от среднего значения случайной величины

$$
\sigma^2 = (\delta U_{cR})^2 - (U_{cR})^2 \tag{1.10}
$$

По полученным значениям величины  $\sigma^2$ ,  $(\delta U_{\alpha})^2$  и  $U_{\alpha}$  можно определить вероятность превышения заданных пределов отклонения, пользуясь таблицами нормальной функции распределения (интеграл вероятности).

Влияние на работу потребителей электрической энергии

Влияние показателей качества электроэнергии на работу потребителей электрической энергии существенно. Возникновение отклонений от нормальных значений этих показателей может привести к ухудшению условий, в которых работают энергоснабжающие организации и потребители электроэнергии. Это может привести к существенным потерям как для промышленного, так и для бытового секторов, а также привести к технологическим и электромагнитным повреждениям, как уже упоминалось ранее. Особой областью воздействия являются отклонения напряжения, которые сильно влияют на работу асинхронных двигателей (АД), широко применяемых в различных отраслях промышленности [2].

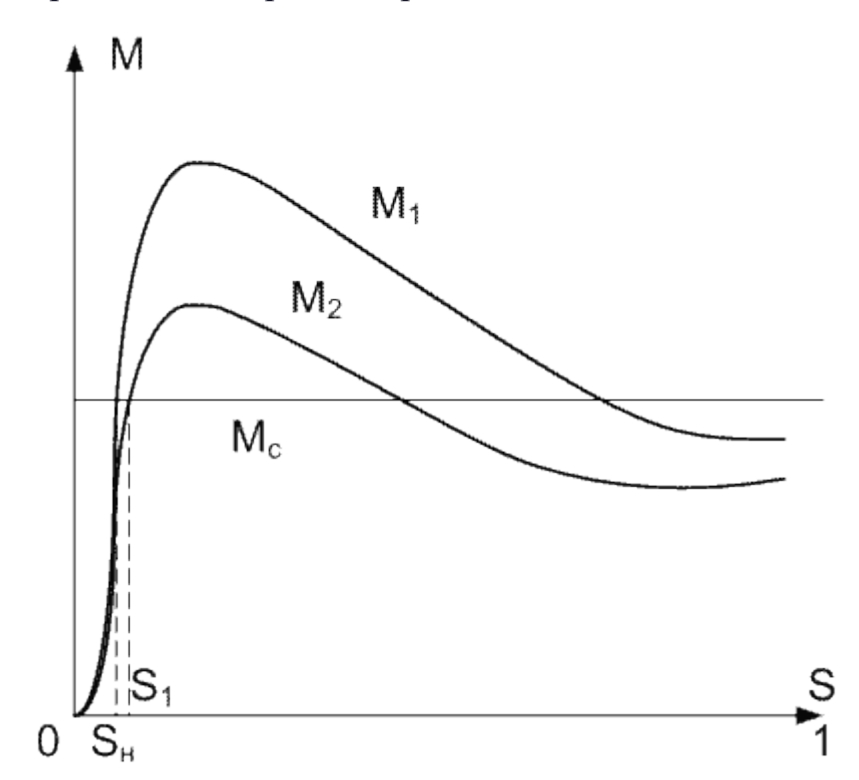

Рисунок 1.1 - Механическая характеристика двигателя при номинальном (М1) и пониженном (М2) напряжениях.

Механическое поведение АД изменяется при изменении напряжения, в частности, с точки зрения его крутящего момента M по отношению к скольжению s или скорости вращения (как показано на рисунке 1.1). Мы можем приблизиться к тому, что крутящий момент двигателя прямо пропорционален

квадрату напряжения на его клеммах. При снижении напряжения уменьшаются и крутящий момент, и частота вращения ротора двигателя, при этом увеличивается скольжение. На снижение скорости вращения также влияет изменение момента сопротивления Мс (при условии, что Мс постоянна на рисунке 1.1) и нагрузки на двигатель.

Когда двигатели работают на максимальной мощности, снижение напряжения приводит к снижению их скорости. Рекомендуется поддерживать напряжение на клеммах двигателя на указанном уровне, чтобы обеспечить правильную работу механизма. Если напряжение значительно понизится, момент сопротивления механизма может превысить крутящий момент, что потребует отключения двигателя для предотвращения повреждения. Снижение напряжения также влияет на пусковой момент двигателя, затрудняя его запуск. Важно отметить, что на активную и реактивную мощность, потребляемую двигателем, влияет напряжение на его клеммах. Снижение напряжения приведет к уменьшению реактивной мощности на намагничивание и увеличению тока двигателя, что может вызвать перегрев изоляции. Непрерывная работа двигателя при низком напряжении может привести к ускоренному износу изоляции и сокращению срока его службы [9].

Влияние колебаний напряжения

Осветительные приборы, такие как лампы накаливания и электронное оборудование, очень чувствительны к изменениям напряжения.

Влияние колебаний напряжения на осветительные установки, которые могут повлиять на зрение человека, определяется стандартом. Когда источники света мерцают или мигают с частотой 3-10 Гц, это может привести к неприятным психологическим эффектам, усталости и снижению продуктивности. В некоторых случаях это может даже привести к травмам. Чтобы свести к минимуму эти эффекты, колебания напряжения в этом диапазоне частот не должны превышать 0,5 %.

Лампы накаливания в большей степени подвержены влиянию колебаний напряжения по сравнению с газоразрядными лампами. Колебания, превышающие 10 %, могут привести к тому, что газоразрядные лампы погаснут, и может потребоваться несколько секунд или даже минут, чтобы они снова зажглись.

Колебания напряжения также нарушают нормальное функционирование электронного оборудования, такого как радиоприемники, телевизоры, телефоны, компьютеры, рентгеновские аппараты и радиовещательные станции, сокращая при этом их общий срок службы [10].

При больших и частых изменениях напряжения (более 15%) может нарушиться правильная работа электродвигателей. Это может привести к отключению магнитных пускателей и останову двигателей.

Влияние несимметрии напряжений

Несимметрия напряжения обычно вызывается неравномерной нагрузкой, что приводит к неравномерному падению напряжения в системе электроснабжения. В результате возникает несимметричная система напряжения на выходах электроаппарата. В перегруженной фазе отклонение напряжения может превысить допустимые уровни, при этом отклонения напряжения остальных фаз останутся в пределах нормы. Помимо влияния на состояние напряжения электроаппарата в несимметричном режиме, это также значительно ухудшает условия работы как самого аппарата, так и всех элементов сети. Следовательно, снижается надежность электрооборудования и системы электроснабжения в целом.

Поведение несимметричного режима в обычных трехфазных электродвигателях, таких как асинхронные двигатели, принципиально отличается от симметричного режима. В частности, напряжение обратной последовательности играет решающую роль в их работе. Сопротивление обратной последовательности электродвигателей аналогично сопротивлению

двигателя с торможением и намного ниже, примерно в 5-8 раз меньше. В результате даже небольшой дисбаланс напряжения может вызвать значительный ток обратной последовательности, который добавляется к току прямой последовательности и способствует дополнительному нагреву статора и ротора. Это приводит к более быстрому старению изоляции и снижению доступной мощности двигателя, что в конечном итоге снижает эффективность двигателя. Фактически полностью нагруженный асинхронный двигатель, работающий при несимметрии напряжения 4%, сократит свой срок службы вдвое. Аналогично, при несимметрии напряжения в 5 % доступная мощность двигателя уменьшится на 5–10 %.

В синхронных машинах дисбаланс сетевого напряжения может привести к дополнительным потерям активной мощности, нагреву статора и ротора, опасным вибрациям из-за переменных моментов и тангенциальных сил, пульсирующих с удвоенной частотой сети. При значительном дисбалансе и наличии дефектов сварных соединений вибрации могут быть еще более опасными. Однако при несимметрии токов в пределах 30% опасные перенапряжения в элементах конструкции могут отсутствовать. Правила технической эксплуатации электрических сетей и станций в России допускают длительную эксплуатацию генераторов и синхронных компенсаторов только в том случае, если разница токов не превышает 10 % номинального тока статора для турбогенераторов и 20 % для гидрогенераторов, а токи в фазах не превышают номинальных значений. При невыполнении этих условий необходимо принимать специальные меры для уменьшения несимметрии.

#### Влияние отклонения частоты

Жесткие требования стандартов к отклонениям от частоты питающего напряжения связаны с существенным влиянием на режимы работы электрического оборудования и технологический процесс, что в свою очередь влияет на технико-экономические показатели промышленных предприятий.

Электромагнитная составляющая негативного воздействия обусловлена увеличением потерь в электрических сетях из-за изменения частоты и увеличением потребления активной и реактивной мощности. Снижение частоты на  $1\%$  увеличивает потери на  $2\%$ .

Технологическая составляющая также является значительной и связана с недовыпуском продукции промышленными предприятиями и дополнительными затратами на выполнение производственных задач. По оценкам экспертов, значение технологической составляющей ущерба в несколько раз выше электромагнитной.

Анализ работы предприятий с непрерывной производственной цепочкой показал, что большая часть технологического оборудования оборудована механизмами с постоянным или вентиляторным моментом сопротивления, и асинхронными двигателями, которые приводятся в движение. Частота вращения двигателей зависит от изменения частоты в сети, а скорость работы технологических линий - от частоты вращения.

Степень влияния частоты на производительность ряда механизмов может быть выражена через потребляемую ими активную мощность:

 $P = a \cdot f^n$ 

Где a - коэффициент пропорциональности, зависящий от типа механизма;

*F* - частота сети;

*n –* показатель степени.

В зависимости от значений показателя степени *n*, ЭП можно разбить на следующие группы:

механизмы с постоянным моментом сопротивления - поршневые насосы, компрессоры, металлорежущие станки и др.; для них *n*=1;

механизмы с вентиляторным моментом сопротивления - центробежные насосы, вентиляторы, дымососы и др.; для них *n*=3; на ТЭС, КЭС, АЭС обычно это двигатели насосов питательной воды, циркуляционных насосов, дымовых вентиляторов, маслонасосов и т. д.

механизмы, для которых  $n=3,5-4$  - центробежные насосы, работающие с большим статическим напором (противодавлением), например, питательные насосы котельных.

ЭП 2-й и 3-й групп, наиболее подверженные влиянию частоты, имеют регулировочные возможности, благодаря которым потребляемая ими мощность из сети остается практически неизменной.

Наиболее чувствительны к снижению частоты двигатели, которые используются на электростанциях. Понижение частоты может привести к снижению производительности двигателей, что, в свою очередь, может привести к уменьшению располагаемой мощности генераторов. Это может привести к дефициту активной мощности и к дальнейшему снижению частоты.

Влияние электромагнитных помех

В системах электроснабжения общего пользования нашли широкое распространение электронные и микропроцессорные системы управления и микропроцессоры, что приводит к снижению надежности систем управления электропитанием и значительному увеличению числа отказов. Основными причинами отказов являются электромагнитные переходные процессы, возникающие в сетях электроснабжения, как городских, так и промышленных, а также в сетях энергосистемы. Электромагнитные переходные процессы могут длиться от нескольких периодов промышленной частоты до нескольких секунд, и эффективная полоса частот этих помех может достигать нескольких сотен мегагери  $[1]$ .

Переходные процессы характеризуются провалом  $\mathbf{M}$ всплеском напряжения, временными перенапряжениями. В отношении этих ПКЭ стандарты не устанавливают допустимых значений, но рассматривают их в контексте проблемы электромагнитной совместимости.

Электромагнитное переходное напряжение происходит в основном при коротком замыкании воздушных линий из-за пробоя изоляции. Такие повреждения могут самоустраниться или устраняться кратковременным

отключением и последующим автоматическим повторным подключением (АПВ) в случае необходимости. Кроме того, провалы напряжения могут возникать из-за других причин, таких как аварии на подстанции или неисправность оборудования.

Электромагнитные помехи могут возникнуть в системах электроснабжения из-за перенапряжений при однофазных замыканиях на землю, а также при коммутации батарей конденсаторов. Во время отключения ненагруженных кабелей и трансформаторов также могут появиться помехи. Количество воздушных линий также влияет на надежность электроснабжения предприятий. Это может привести к снижению надежности сложных электронных систем, что в свою очередь повышает вероятность их отказов.

Как уже отмечалось, отклонения от нормы значений ПКЭ приводят к ускоренному старению изоляции электрооборудования и увеличению интенсивности отказов. Например, при несинусоидальной кривой напряжения даже при настройке дугогасительных аппаратов на резонанс, через точку замыкания на землю может проходить ток высших гармоник. В результате может произойти прожиг кабеля в месте первого повреждения, что может привести к возникновению дополнительных аварий из-за перенапряжения.

При низком КЭ наблюдается взаимосвязь между отказами элементов. Например, отрицательное воздействие нелинейных, асимметричных и импульсных нагрузок компенсируется с помощью корректирующих устройств, но, если одно из устройств выходит из строя, это может привести к асимметрии, колебаниям и гармоникам напряжения, которые раньше компенсировались. Это, в свою очередь, может вызвать ложные срабатывания релейной защиты и аварийный выход из строя электрооборудования. Также сбои в каналах передачи данных по силовым цепям из-за наличия гармоник могут привести к неправильным командам на управление коммутационными аппаратами. Таким образом, качество электроэнергии существенно влияет на надежность электроснабжения, так как аварийность в электросетях с низким КЭ выше.

# <span id="page-19-0"></span>**1.2 Причины возникновения несинусоидальности в электрических сетях с тяговыми потребителями**

Причин несинусоидальности в электрических сетях с тяговыми потребителями несколько. Некоторые из наиболее распространенных причин:

1. Гармонические искажения. Потребители тяги, такие как электропоезда, трамваи и системы метрополитена, используют силовые электронные преобразователи для преобразования источника переменного тока в постоянный или переменный с другой частотой. Эти преобразователи могут генерировать гармонические искажения из-за их коммутационного действия.

2. Падение напряжения. Тяговые нагрузки, такие как электропоезда, имеют высокие пусковые токи, что может вызвать падение напряжения в сети. Это может привести к несинусоидальной форме волны напряжения.

3. Реактивная мощность: тяговым нагрузкам для работы требуется реактивная мощность. Если сеть не спроектирована должным образом для обработки этой реактивной мощности, это может привести к несинусоидальным формам сигналов напряжения.

4. Помехи от другого оборудования. Другое оборудование в сети, такое как двигатели и трансформаторы, также может вызывать несинусоидальные формы волны напряжения из-за их работы.

В целом совокупность этих факторов может привести к значительным несинусоидальным искажениям осциллограмм напряжения в электрических сетях с тяговыми потребителями. Это может иметь ряд негативных последствий, включая увеличение потерь, снижение качества электроэнергии и повышенный риск отказа оборудования.

# <span id="page-20-0"></span>**1.3 Описание исследуемого участка электрической сети**

Исследуемый участок электрической сети включает пять подстанций, соединенных магистральной линией: Теба, Чарыш, Бискамжа, Тёя, Югачи. На рис. 1.2 показана схема этого участка. Участок сети является нормально замкнутым в пути и принимает мощность от ПС Степная 220 кВ через ПС Югачи 220 кВ, а также от Томь-Усинской ГРЭС 220 кВ через ПС Теба.

В таблицах 1.1 и 1.2 приведены технические данные воздушных линий и подстанций, выбранных для анализа.

| Наименование ЛЭП                                                            | Вид<br>ЛЭП     | Номинальное<br>напряжение<br>$\kappa$ B | Длина<br>воздушного<br>участка<br>КM | Количество<br>цепей штук | Марка<br>провода   |
|-----------------------------------------------------------------------------|----------------|-----------------------------------------|--------------------------------------|--------------------------|--------------------|
|                                                                             | $\overline{2}$ | 3                                       | 4                                    | 5                        | 6                  |
| ВЛ 220 кВ Степная -<br>Югачи*                                               | B <sub>J</sub> | 220                                     | 17<br>36,3                           | 1                        | AC 400/51<br>ACk2y |
| ВЛ 220 кВ Тёя – Югачи<br>*.                                                 | BЛ             | 220                                     | 16,75<br>46,35                       | 1                        | AC 400/51<br>ACk2y |
| ВЛ 220 кВ Бискамжа -<br>Тёя                                                 | B <sub>J</sub> | 220                                     | 23                                   | $\mathbf{1}$             | $ACY-400$          |
| ВЛ 220 кВ Чарыш -<br>Бискамжа                                               | B <sub>J</sub> | 220                                     | 42,9                                 | 1                        | $ACY-400$          |
| ВЛ 220 кВ Теба-<br>Чарыш                                                    | B <sub>J</sub> | 220                                     | 55,214                               | 1                        | $AC-400/93$        |
| ВЛ 220 кВ Томь-<br>Усинская ГРЭС-Теба с<br>отпайкой на ПС<br>Междуреченская | B <sub>J</sub> | 220                                     | 116,800                              | 1                        | $ACY-400$          |

Таблица 1.1 – Технические данные воздушных линий электропередачи

| Наименование<br>подстанции | Диспетчерское<br>наименование<br>T/AT | Название<br>трансформаторов | Год ввода в<br>эксплуатацию | Изготовитель                                             | Тип системы<br>охлаждения | Срок службы<br>нормативный,<br>лет |
|----------------------------|---------------------------------------|-----------------------------|-----------------------------|----------------------------------------------------------|---------------------------|------------------------------------|
| $\Pi$ С 220 кВ             | T <sub>1</sub>                        | ТДТНЖ-40000/220-76У         | 1982                        | г. Тольятти ОАО<br>"Трансформатор"                       | Дутьевой                  | 25                                 |
| Югачи                      | T <sub>2</sub>                        | ТДТНЖ-40000/220-76У1        | 1983                        | г. Тольятти ОАО<br>"Трансформатор"                       | Дутьевой                  | 25                                 |
| $\Pi$ С 220 кВ             | T1                                    | ТДН-16000/220-ХЛ1           | 2021                        | ООО "Сименс<br>Трансформаторы"                           | Дутьевой                  | 30                                 |
| Тёя                        | T <sub>2</sub>                        | ТДН-16000/220-ХЛ1           | 2021                        | ООО "Сименс<br>Трансформаторы"                           | Дутьевой                  | 30                                 |
| $\Pi$ С 220 кВ             | T1                                    | ТДТН-40000/220              | 1973                        | г. Тольятти ОАО<br>"Трансформатор"                       | Дутьевой                  | 25                                 |
| Бискамжа                   | T <sub>2</sub>                        | ТДТНЖ-40000/220-76У1        | 1978                        | г. Тольятти ОАО<br>"Трансформатор"                       | Дутьевой                  | 25                                 |
| $\Pi$ С 220 кВ             | T1                                    | ТДТНГУ-20000/220Э           | 1965                        | Уралэлектроаппарат<br>г. Свердловск                      | Дутьевой                  | 25                                 |
| Чарыш                      | T <sub>2</sub>                        | ТДТНЖ-40000/220-УХЛ2        | 2012                        | ЗАО "Энергомаш<br>(Екатеринбург) -<br>Уралэлектротяжмаш" | Дутьевой                  | 25                                 |
| ПС 220 кВ<br>Теба          | T1                                    | ТДТНЖ-40000/220-81У1        | 1986                        | г. Тольятти ОАО<br>"Трансформатор"                       | Дутьевой                  | 25                                 |
|                            | T <sub>2</sub>                        | ТДТНГУ-20000/220Э           | 1965                        | г. Тольятти ОАО<br>"Трансформатор"                       | Дутьевой                  | 25                                 |

Таблица 1.2 – Технические данные подстанций

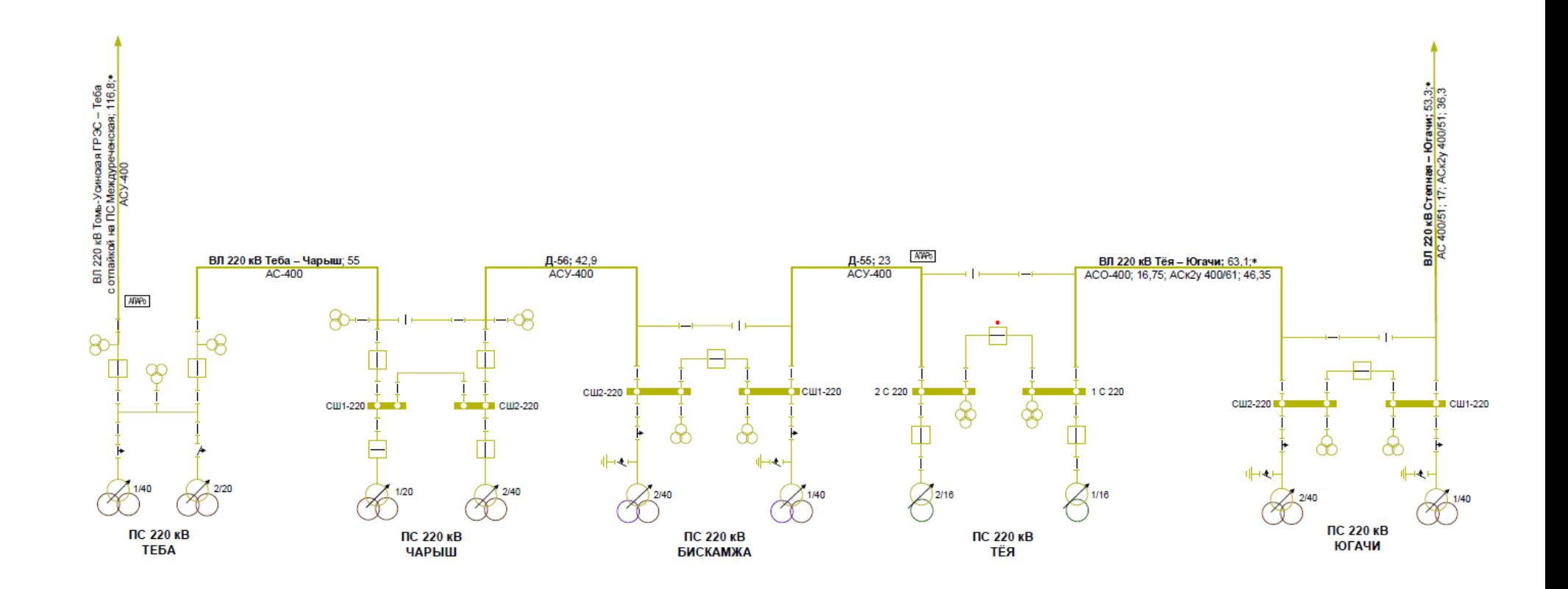

Рисунок 1.2- Однолинейная схема исследуемого участка сети

# <span id="page-23-0"></span>**1.4 Обзор программного обеспечения для моделирования электроэнергетической системы**

Программный комплекс RastrWin используется для решения широкого круга задач, связанных с анализом и улучшением режимов работы электрических сетей. В основном используется такими компаниями, как АО «СО ЕЭС», ПАО «ФСК ЕЭС», распределительными сетевыми организациями, научно-исследовательскими и проектными институтами нашей страны. Кроме того, он обычно используется студентами университетов для выполнения различных задач в процессе обучения. Однако он не может моделировать и рассчитывать несимметричные режимы [11].

Для моделирования и симуляции на системном уровне используется программная среда Matlab Simulink, широко применяемая для различных исследований. Он позволяет проводить симуляции в различных условиях, в том числе в аварийных и штатных режимах, без затрат на создание реальных прототипов. Также успешно используется для моделирования различных режимов работы электроэнергетических систем, устройств релейной защиты и автоматики через библиотеку Simscape Electrical. Однако одним из его недостатков является высокое потребление ресурсов ПК [12].

Программная среда SimInTech используется для моделирования энергетических объектов, атомных объектов, нефтегазовых объектов, аэрокосмических объектов, транспортных объектов и других. Он предназначен для детального исследования и анализа моделируемых процессов[13]. SimInTech является отечественным заменителем программной среды Matlab Simulink.

Для дальнейшей работы была выбрана программная среда SimInTech из– за наименьших предъявляемых требований к программному обеспечению, возможности промоделировать несимметричные режимы работы в электроэнергетических системах.

# <span id="page-24-0"></span>**2 Аналитическая часть. Моделирование участка электрической сети с тяговыми потребителями в SimInTech**

Моделирование в SimInTech заключается в перетаскивании из библиотеки в поле проекта необходимых блоков, настройке их параметров и соединениями необходимыми линиями связи. При необходимости создания собственных сложных блоков или для придания более компактного вида модели имеется возможность применения субмоделей, являющихся моделями в модели.

#### <span id="page-24-1"></span>**2.1 Создание субмодели тяговой несимметричной нагрузки**

Модель тяговой несимметричной нагрузки в SimInTech будет представлять собой тиристорный преобразователь, который работает на цепочку, состоящую из активного и индуктивного сопротивлений и встречной ЭДС. Данная модель представлена на рисунке 2.1.

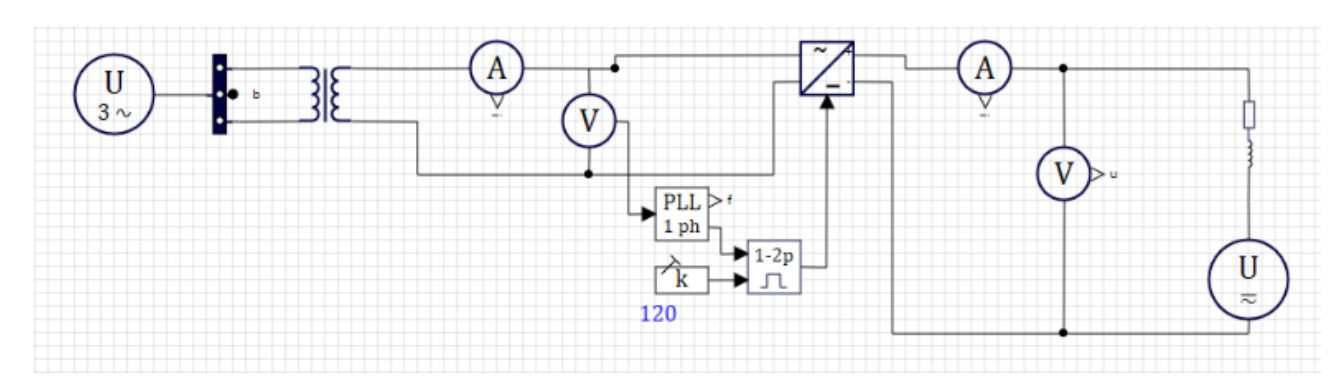

Рисунок 2.1 – Модель тяговой несимметричной нагрузки в SimInTech

Как видно из рисунка 2.1 рассмотренная модель состоит из следующих элементов с настройками параметров, представленными ниже:

1) Источник питания трёхфазный

*Uн* = 25 кВ, частота сети 50 Гц

# 2) Тиристорный выпрямитель

Параметры выпрямителя представлены на рисунке 2.2.

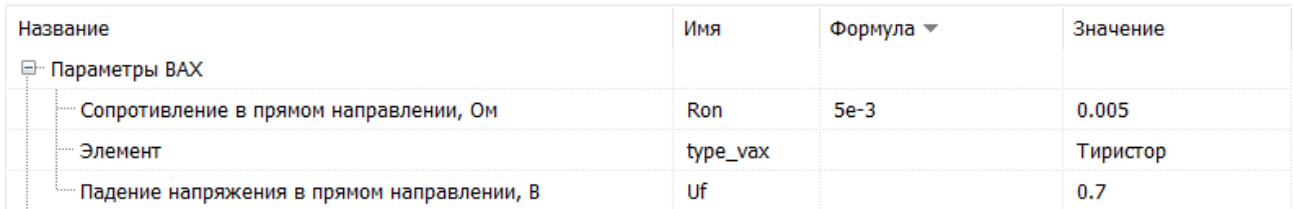

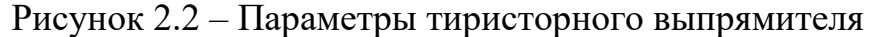

1. Сопротивление

 $R = 0.01$  O<sub>M</sub>

2. Индуктивность

 $L = 0,001$   $\Gamma$ H

Трансформатор однофазный двухобмоточный. Окно настройки параметров трансформатора изображено на рисунке 2.3.

| Название                                             | Имя       | Формула - | Значение           |
|------------------------------------------------------|-----------|-----------|--------------------|
| <b>E</b> Номинальные данные                          |           |           |                    |
| Номинальная частота, Гц                              | fnom      | 50        | 50                 |
| " Номинальное напряжение обмотки ВН, В               | Unomhy    | 25e3      | 25000              |
| "Номинальное напряжение обмотки НН, В                | Unomly    | 1300      | 1300               |
| " Номинальная мощность, кВА                          | Snom      | 10e3      | 10000              |
| — Ток холостого хода, %                              | Ixx       | 0.55      | 0.55               |
| <b>E</b> Схема замещения                             |           |           |                    |
| " Сопротивление обмотки ВН [Xh, Rh], o.e.            | Zhpu      |           | [0.062459487, 0.0] |
| " Сопротивление обмотки ВН [XI, RI], o.e.            | Zlpu      |           | [0.062459487, 0.0] |
| └─ Сопротивление ветви намагничивания [Xm, Rm], o.e. | Z0pu      |           | [188.91978, 666.6] |
| 里 Характеристика холостого хода                      |           |           |                    |
| <b>□ Расчет параметров схемы замещения</b>           |           |           |                    |
| Потери короткого замыкания, кВт                      | Pk        | 45        | 45                 |
| Потери холостого хода, кВт                           | <b>Px</b> | 15        | 15                 |
| " Напряжение короткого замыкания, %                  | Uk        | 12.5      | 12.5               |
| Соотношение сопротивлений обмоток                    | Hv Lv     | 0.5       | 0.5                |
| - Расчитать параметры схемы замещения                | calculate |           | $\mathbf{0}$       |
| Записать расчетные параметры в свойства              | write c   |           | $\bf{0}$           |
| " Сопротивление обмотки ВН [Xh, Rh], o.e.            | Zhpu c    |           | [0.062459487, 0.0] |
| " Сопротивление обмотки ВН [XI, RI], o.e.            | Zlpu c    |           | [0.062459487, 0.0] |
| └─ Сопротивление ветви намагничивания [Xm, Rm], o.e. | Z0pu_c    |           | [188.91978, 666.6] |

Рисунок 2.3 – Параметры трансформатора

#### 3. Встречная ЭДС

Встречная ЭДС задаётся уравнением:

$$
E = \frac{\sqrt{2} \cdot U_2}{\pi} \cdot (1 + \cos \alpha) - \frac{\sqrt{2} \cdot 2}{\pi} \cdot U_2 \cdot R
$$
\n
$$
1 - \frac{\alpha}{\pi}
$$
\n(2.1)

где  $U_2$  – напряжение контактной сети ( $U_2$  = 1260 B)

 $\alpha$  - угол отпирания тиристорного преобразователя

R – сопротивление резистора (R=0,01 OM)

Для внедрения данной модели в основную модель используется блоки «Субмодель» и «Порт входа» библиотеки «Субструктуры».

Также для возможности подключения и отключения его от сети при дальнейшем моделировании добавлен двухполюсный выключатель.

#### <span id="page-26-0"></span>2.2 Расчет параметров элементов электросети для моделирования

Любой процесс моделирования включает в себя вычисление основных параметров, которые являются основными компонентами, которые в совокупности составляют систему электроснабжения.

Для моделирования произведен расчет силовых трансформаторов подстанций. Расчет для каждого силового трансформатора производится по формулам  $(2.2 – 2.13)$ .

Полное сопротивление обмоток трехобмоточных трансформаторов в относительных единицах [5]:

$$
Z_B = \frac{u_{\kappa B\%}}{100} \tag{2.2}
$$

$$
Z_C = \frac{u_{\kappa C\%}}{100} \tag{2.3}
$$

$$
Z_H = \frac{u_{\kappa H\%}}{100},\tag{2.4}
$$

 $\frac{1}{26}$ ,  $u_{\kappa H\%}$  – напряжения К<br>
кения трансформатора, рас<br>  $5(u_{\kappa BH\%} + u_{\kappa BCS} - u_{\kappa CH\%})$ <br>  $5(u_{\kappa BH\%} + u_{\kappa CH\%} - u_{\kappa BH\%})$ <br>  $5(u_{\kappa BH\%} + u_{\kappa CH\%} - u_{\kappa BCS\%})$ <br>
е сопротивление обмоток<br>
е сопротивление обмоток<br>
л где  $u_{\kappa B\%}, u_{\kappa C\%}, u_{\kappa H\%}$  – напряжения КЗ (%) обмоток высокого, среднего и низкого напряжения трансформатора, рассчитываемые по формулам:

$$
u_{\kappa B\%} = 0,5(u_{\kappa B H\%} + u_{\kappa B C\%} - u_{\kappa CH\%})
$$
\n(2.5)

$$
u_{\kappa C\%} = 0,5(u_{\kappa B C\%} + u_{\kappa CH\%} - u_{\kappa BH\%})
$$
\n(2.6)

$$
u_{kH\%} = 0,5(u_{kBH\%} + u_{kCH\%} - u_{kBC\%})
$$
\n(2.7)

Активное сопротивление обмоток трансформатора рассчитывается по формулам:

$$
R = \frac{P_{k}}{S_{\text{nom}}}
$$
 (2.8)

$$
R_B = R_C = R_H = \frac{R}{3}
$$
 (2.9)

где *Pк* – мощность короткого замыкания (кВт);

*ном S* – полная мощность трансформатора (МВт).

Индуктивное сопротивление каждой обмотки рассчитывается по формуле:

$$
X = \sqrt{Z^2 - R^2} \tag{2.10}
$$

где R – активное сопротивление обмоток трансформатора (о.е.);

X – индуктивное сопротивление обмоток трансформатора (о.е.);

Z – полное сопротивление обмоток трансформатора (о.е.).

Сопротивление цепи намагничивания:

$$
R_m = \frac{100 \cdot P_{xx}}{\sqrt{3} \cdot I_{xx} \cdot U_{BH}} \tag{2.11}
$$

$$
Z_m = \frac{1 \cdot 100}{I_{xx\%}} \tag{2.12}
$$

$$
X_m = \sqrt{Z_m^2 - R_m^2} \tag{2.13}
$$

где *Pхх* – мощность холостого хода (кВт);

*I*<sub>*xx*</sub> – ток холостого хода трансформатора (%);

*ном S* – полная мощность трансформатора (МВт);

*R m* – активное магнитное сопротивление трансформатора (о.е.);

*X m* – индуктивное магнитное сопротивление трансформатора (о.е.);

*Z m* – полное магнитное сопротивление трансформатора (о.е.).

Номинальные данные трансформаторов подстанций представлены в таблице 2.1, а расчеты сопротивлений трансформаторов для подстанций сведены в таблицу 2.2.

| <b>Наименование</b><br>Название трансформаторов<br>подстанции |                        | $S_{HOM}$  |                  | $U_{\text{max}}$ обмоток,<br>ĸВ |           |                                                   | $u_{\kappa 3}$ ,% |    |                            | $\Delta P_{\text{\tiny KS}}$ , KBT |           | $\Delta P_{\rm xx}$                         | $I_{xx}$ % |
|---------------------------------------------------------------|------------------------|------------|------------------|---------------------------------|-----------|---------------------------------------------------|-------------------|----|----------------------------|------------------------------------|-----------|---------------------------------------------|------------|
|                                                               |                        | <b>MBA</b> | ВH               | СH                              | HН        | BH                                                | CН                | ΗH | BH                         | СH                                 | <b>HH</b> | КBт                                         |            |
| $\Pi$ С 220 кВ                                                | ТДТНЖ – 40000/220–76У  | 40         | 230              |                                 |           | 38,5 27,5 22,58 12,21 9,42 224,5 199,5            |                   |    |                            |                                    | 172       | 55,5                                        | 0,58       |
| Югачи                                                         | ТДТНЖ - 40000/220-76У1 | 40         | 230 <sup>1</sup> | 38,5                            |           | 27,5 22,16 12,22 8,87 224,4 197,4 154,8           |                   |    |                            |                                    |           | 57                                          | 0,54       |
| $\Pi$ С 220 кВ                                                | ТДН-16000/220-ХЛ1      | 16         | 230              |                                 |           | 6,6 11,13                                         |                   |    | 73,2                       |                                    |           |                                             | 17,8 0,237 |
| Tёя                                                           | ТДН-16000/220-ХЛ1      | 16         | 230              |                                 | 6,6       | 11,13                                             |                   |    | 73,2                       |                                    | -         | 17,8                                        | 0,237      |
| $\Pi$ С 220 кВ                                                | ТДТН-40000/220         | 40         | 230              | 27,5                            |           | 20,33 12,27 7,63 275,8 239,6 131,2                |                   |    |                            |                                    |           | 85                                          | 1.5        |
| Бискамжа                                                      | ТДТНЖ-40000/220-76У1   | 40         |                  | 230 27.5                        | 11        | $[20,33]$ 12,27 9,54 195,6 223,1 171,3 60,75 0,56 |                   |    |                            |                                    |           |                                             |            |
| $\Pi$ С 220 кВ                                                | ТДТНГУ-20000/220Э      | 20         | 230              | 38,5                            | 27,5      | 18,8                                              | 12,8              |    |                            |                                    |           | 6,5   132,8   134,2   92,77   98,50   3,870 |            |
| Чарыш                                                         | ТДТНЖ-40000/220-УХЛ1   | 40         | 230 <sup>1</sup> |                                 | 38,5 27,5 | 23,1                                              |                   |    |                            |                                    |           | 12,8 9,95 246,7 198,5 161,3 34,80 0,069     |            |
| $\Pi$ С 220 кВ                                                | ТДТНЖ-40000/220-81У1   | 40         |                  |                                 |           | 230 38,5 27,5 22,75 12,55 9,57                    |                   |    | 189                        | 226                                | 178,5     | 102                                         | 0.51       |
| Теба                                                          | ГДТНГУ-20000/220Э      | 20         | 220              |                                 | 38,5 27,5 | 18,5                                              |                   |    | 12,6 6,47 131,4 136,5 91,2 |                                    |           | 105                                         | 5.25       |

Таблица 2.1 – Характеристики силовых трансформаторов тяговых подстанций

# Таблица 2.2 - Расчетные параметры модели трансформаторов тяговых

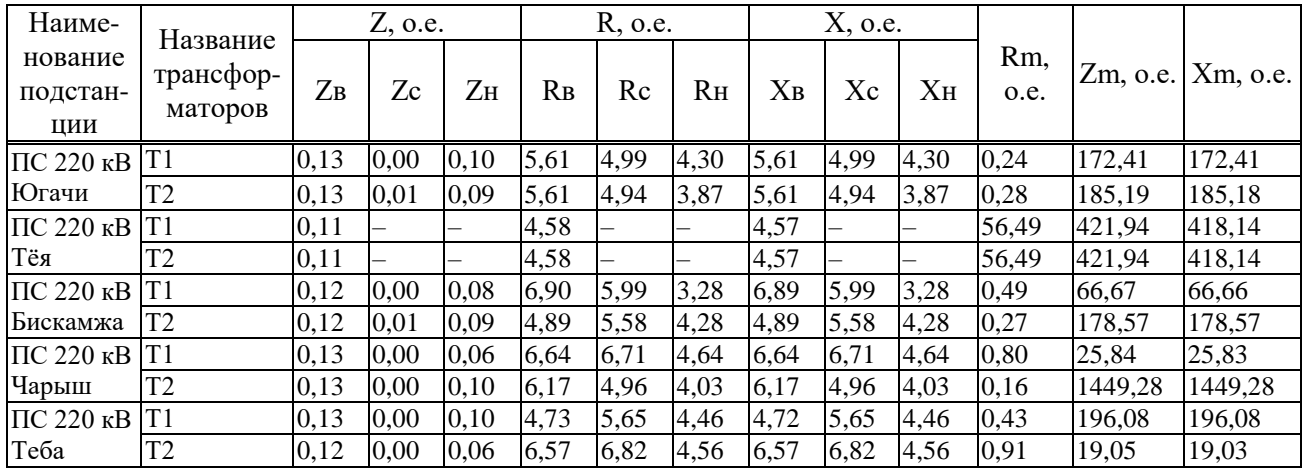

## подстанций

После этого рассчитанные сопротивления вносятся индивидуально для каждого трансформатора во вкладку «Свойства» (рисунок 2.4).

|                                            | Свойства Параметры Общие Порты Визуальные слои |  |  |                                                        |             |  |  |  |
|--------------------------------------------|------------------------------------------------|--|--|--------------------------------------------------------|-------------|--|--|--|
| Название                                   |                                                |  |  |                                                        | Имя         |  |  |  |
|                                            | <b>E</b> Номинальные данные                    |  |  |                                                        |             |  |  |  |
| - Номинальная частота, Гц                  | fnom                                           |  |  |                                                        |             |  |  |  |
|                                            | - Номинальная мощность, кВА                    |  |  |                                                        | Snom        |  |  |  |
|                                            |                                                |  |  | - Номинальное напряжение обмотки CH (линейное, rms), В | Unommy      |  |  |  |
|                                            |                                                |  |  | - Номинальное напряжение обмотки НН (линейное, rms), В | Unomly      |  |  |  |
|                                            |                                                |  |  | - Номинальное напряжение обмотки ВН (линейное, rms), В | Unomhy      |  |  |  |
|                                            | - Ток холостого хода, %                        |  |  |                                                        | Īχχ         |  |  |  |
|                                            | <sup>[-</sup> Схема замещения                  |  |  |                                                        |             |  |  |  |
| 里 Характеристика намагничивания            |                                                |  |  |                                                        |             |  |  |  |
| <b>□ Расчет параметров схемы замещения</b> |                                                |  |  |                                                        |             |  |  |  |
|                                            |                                                |  |  | - Сопротивление ветви намагничивания* [Xm, Rm], o.e.   | Zmpu c      |  |  |  |
|                                            | - Сопротивление обмотки BH* [Xhv, Rhv], o.e.   |  |  |                                                        | $Z$ 1pu $C$ |  |  |  |
|                                            | - Сопротивление обмотки НН* [Xlv, Rlv], o.e.   |  |  |                                                        | Zl3pu_c     |  |  |  |
|                                            | - Сопротивление обмотки CH* [Xmv, Rmv], o.e.   |  |  |                                                        | Zl2pu_c     |  |  |  |
|                                            | - Напряжение короткого замыкания СН-НН, %      |  |  |                                                        | Ukm I       |  |  |  |
|                                            | Потери холостого хода, кВт                     |  |  |                                                        | Px          |  |  |  |
|                                            | - Напряжение короткого замыкания ВН-НН, %      |  |  |                                                        |             |  |  |  |
|                                            | - Напряжение короткого замыкания ВН-СН, %      |  |  |                                                        | Ukh m       |  |  |  |
| - Потери короткого замыкания ВН-НН, кВт    | Pkh I                                          |  |  |                                                        |             |  |  |  |
|                                            | <b>Потери короткого замыкания ВН-СН, кВт</b>   |  |  |                                                        | Pkh m       |  |  |  |
|                                            | - Потери короткого замыкания CH-HH, кВт        |  |  |                                                        | Pkm I       |  |  |  |

Рисунок 2.4 - Параметры трансформатора

Так же необходимо ввести удельные параметры линии электропередач во вкладку «Свойства» (рисунок 2.5). Под удельными параметрами понимается активное и индуктивное сопротивления проводов, а также активная и емкостная проводимость линии на единицу длины.

| Свойства                                                                            | Параметры Общие Порты Визуальные слои                       |     |  |  |  |  |
|-------------------------------------------------------------------------------------|-------------------------------------------------------------|-----|--|--|--|--|
| Название                                                                            |                                                             | Имя |  |  |  |  |
| <b>Схема секции</b>                                                                 | sc section                                                  |     |  |  |  |  |
|                                                                                     | удельная проводимость прямой последовательности [g1, b1     |     |  |  |  |  |
|                                                                                     | ́ш Удельная проводимость нулевой последовательности [g0, b  |     |  |  |  |  |
| - Удельное сопротивление нулевой последовательности [r0, x Удельное сопротивление н | - 70                                                        |     |  |  |  |  |
|                                                                                     | Удельное сопротивление прямой последовательности [r1, x1 Z1 |     |  |  |  |  |

Рисунок 2.5 – Параметры линий

Параметры линий представлены в таблице 2.3.

| <b>Наименование</b><br>ЛЭП                                                    | Длина<br>воздушного<br>участка, км | Марка<br>провода            | Удельное<br>активное<br>сопротивление,<br>OM/kM | Удельное<br>индуктивное<br>сопротивление,<br>OM/KM | Удельная<br>активная<br>проводимость,<br>мкСм/км | Удельная<br>индуктивная<br>проводимость,<br>мкСм/км |
|-------------------------------------------------------------------------------|------------------------------------|-----------------------------|-------------------------------------------------|----------------------------------------------------|--------------------------------------------------|-----------------------------------------------------|
| ВЛ 220 кВ<br>Степная –<br>Югачи*                                              | 17<br>36,3                         | AC 400/51<br>$ACk2y$ 400/51 | 0,0750<br>0,0726                                | 0,4138<br>0,4203                                   | 0,0271<br>0,0271                                 | 2,7416<br>2,6978                                    |
| ВЛ 220 кВ Тёя -<br>Югачи*                                                     | 16,75<br>46,35                     | AC 400/51<br>АСк2у 400/61   | 0,0750<br>0,0723                                | 0,4138<br>0,4208                                   | 0,0271<br>0,0272                                 | 2,7416<br>2,6971                                    |
| ВЛ 220 кВ<br>Бискамжа – Тёя                                                   | 23                                 | $ACY-400$                   | 0,0750                                          | 0,4138                                             | 0,0271                                           | 2,7416                                              |
| ВЛ 220 кВ<br>Чарыш -<br>Бискамжа                                              | 42,9                               | $ACY-400$                   | 0,0750                                          | 0,4138                                             | 0,0271                                           | 2,7416                                              |
| ВЛ 220 кВ Теба<br>– Чарыш                                                     | 55,214                             | $AC - 400/93$               | 0,0720                                          | 0,4103                                             | 0,0253                                           | 2,7662                                              |
| ВЛ 220 кВ<br>Томь-Усинская<br>ГРЭС-Теба с<br>отпайкой на ПС<br>Междуреченская | 116,800                            | $ACY-400$                   | 0,075                                           | 0,4138                                             | 0,0271                                           | 2,7416                                              |

Таблица 2.3 – Параметры линий

По результатам расчетов и внесения удельных параметров собрана математическая модель тягового участка сети. Модель была собрана в графическом редакторе, при помощи библиотеки «ЭЦ Динамика» системы SimInTech. Графическая модель тягового участка сети на рисунке 2.6.

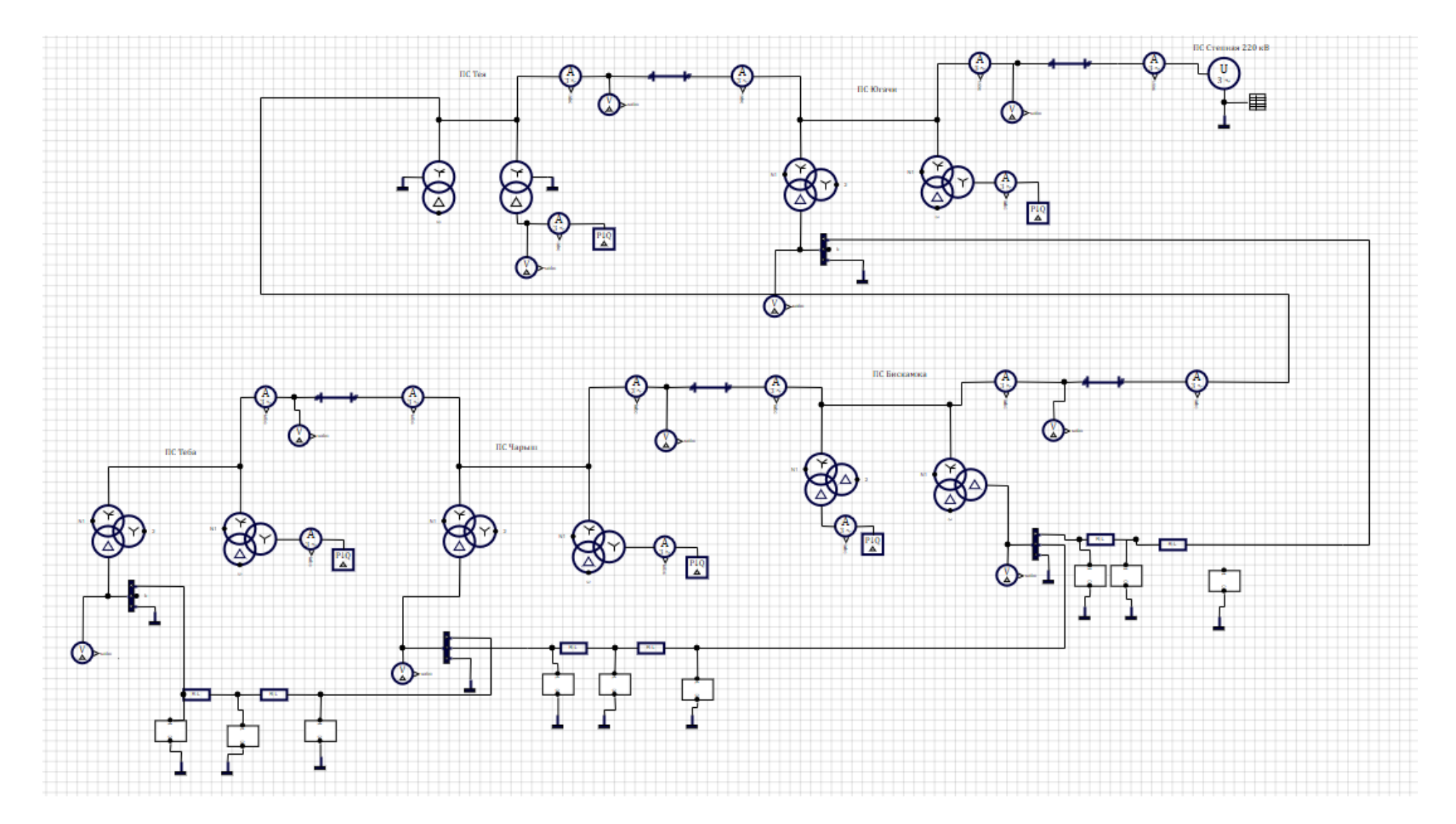

Рисунок 2.6 – Графическая модель тягового участка сети

# <span id="page-32-0"></span>**2.3 Создание базы данных сигналов**

Для удобства моделирования нескольких вариантов условного прохождения электровозов между подстанциями необходимо создать кнопочный пост управления. Для правильной работы поста управления нужна база данных.

База данных сигналов создается во вкладке «База данных» на панели быстрого доступа.

Создаём группу сигналов под названием «Q». В ней составляем таблицу из 9 переменных (так как электровозов 9). Каждой переменной присваиваем тип «Двоичное», из чего следует, что переменная может принимать два значения: «1» и «0». В нашем случае «1» — это команда на включение электровоза в сеть, а «0» - команда на отключение.

Заполненное окно «База данных сигналов» представлено на рисунке 2.7.

|                                   |                | 00 Редактор базы данных сигналов: H:\BKP\Проекты\But.db* |                |                 |                     |            |          |            | $\Box$<br>$\times$<br>$\qquad \qquad -$ |
|-----------------------------------|----------------|----------------------------------------------------------|----------------|-----------------|---------------------|------------|----------|------------|-----------------------------------------|
| Редактор Настройки Состояние сети |                |                                                          |                |                 |                     |            |          |            |                                         |
| ■ 凸                               |                |                                                          |                | Группа Сводная  |                     |            |          |            |                                         |
| $  $ 2<br>≠せる<br>♠                |                | 岩井加ノ全量図画                                                 | 中市             | n<br>n<br>全     | $+$ $+$ $+$ $+$ $-$ |            |          |            |                                         |
| N <sub>2</sub><br>Категории       | N <sub>2</sub> | Группы сигналов                                          | N <sup>o</sup> | Имя             | Название            | Тип данных | Формула  | Значение   | Способ расчёта                          |
| $\circ$                           | $\mathbf{1}$   | $\circ$                                                  | $\mathbf{1}$   | El1             | Свойство1           | Двоичное   | Q1.Value | $\Box$ Het | Переменная                              |
|                                   |                |                                                          | $\overline{2}$ | E 2             | Свойство1           | Двоичное   | Q2.Value | $\Box$ Het | Переменная                              |
|                                   |                |                                                          | 3              | EI3             | Свойство1           | Двоичное   | Q3.Value | $\Box$ Het | Переменная                              |
|                                   |                |                                                          | 4              | E 4             | Свойство2           | Двоичное   | Q4.Value | $\Box$ Het | Переменная                              |
|                                   |                |                                                          | 5              | EI5             | Свойство3           | Двоичное   | Q5.Value | $\Box$ Het | Переменная                              |
|                                   |                |                                                          | 6              | El6             | Свойство4           | Двоичное   | Q6.Value | $\Box$ Het | Переменная                              |
|                                   |                |                                                          | $\overline{7}$ | El <sub>7</sub> | Свойство5           | Двоичное   | Q7.Value | $\Box$ Het | Переменная                              |
|                                   |                |                                                          | 8              | EI8             | Свойство6           | Двоичное   | Q8.Value | $\Box$ Het | Переменная                              |
|                                   |                |                                                          | 9              | E <sub>l9</sub> | Свойство7           | Двоичное   | Q9.Value | $\Box$ Het | Переменная                              |
|                                   |                |                                                          |                |                 |                     |            |          |            |                                         |
|                                   |                |                                                          |                |                 |                     |            |          |            |                                         |

Рисунок 2.7 – Окно «База данных сигналов»

Кнопочный пост управления изображён на рисунке 2.8.

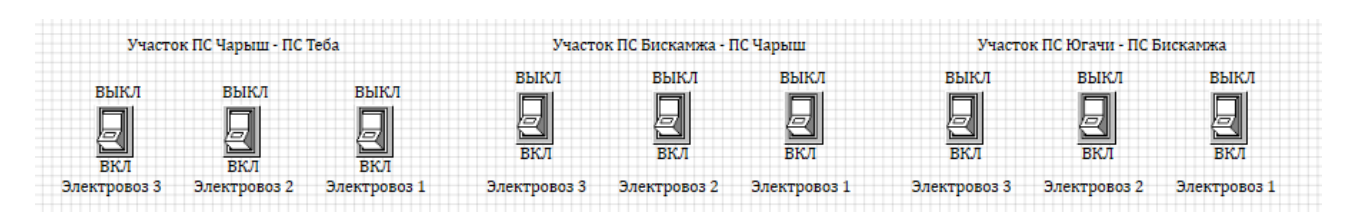

Рисунок 2.8 – Кнопочный пост управления

# <span id="page-33-0"></span>**2.4 Анализ влияния тяговой нагрузки на сеть 220 кВ**

Имитация прохождения поездов будет происходить путём включения в основную модель субмодели «электровоз» посредством кнопочного поста управления, указанного на рисунке 2.8.

Рассмотрим прохождение поездов между подстанциями Югачи и Бискамжа под номерами 1 и 3, где электровоз 1 ближе к ПС Югачи, а электровоз 3 ближе к ПС Бискамжа. Нумерация последующих тяговых потребителей имеет подобный характер.

Также в данном варианте имитируется прохождение электровозов между ПС Бискамжа и ПС Чарыш под номером 3 и между ПС Чарыш и Теба под номерами 1 и 2.

Графики токов и напряжений от времени на участках сети представлены на рисунках 2.9 – 2.14. В таблицах 2.3 - 2.8 указан гармонический состав токов и напряжений, указанных на рисунках 2.9 – 2.14.

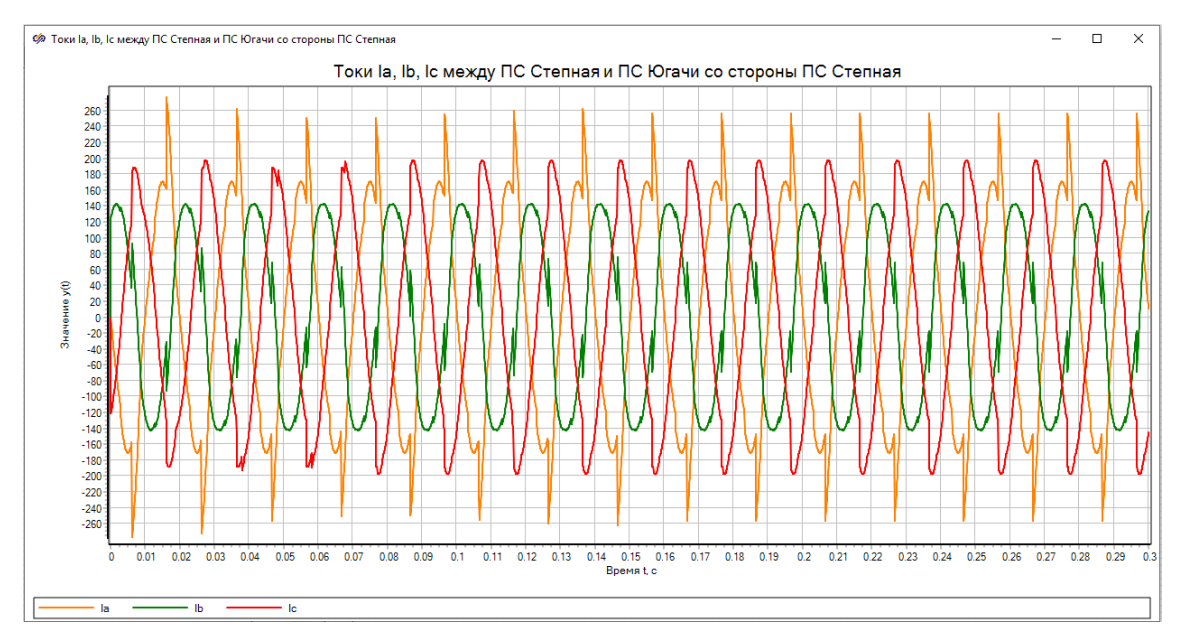

Рисунок 2.9 – Зависимость токов  $I_a$ ,  $I_b$ ,  $I_c$  от времени на участке сети между ПС Степная и ПС Югачи со стороны ПС Степная.

Таблица 2.3 – Гармонический состав тока для наиболее искажённой фазы

| - -<br><b>********</b><br>NC<br>$\mathbf{r}$<br><br>$\sim$ |   | . .       |     |       |
|------------------------------------------------------------|---|-----------|-----|-------|
| --<br>. .                                                  | ◡ | v.<br>. . | v.v | U.U'' |

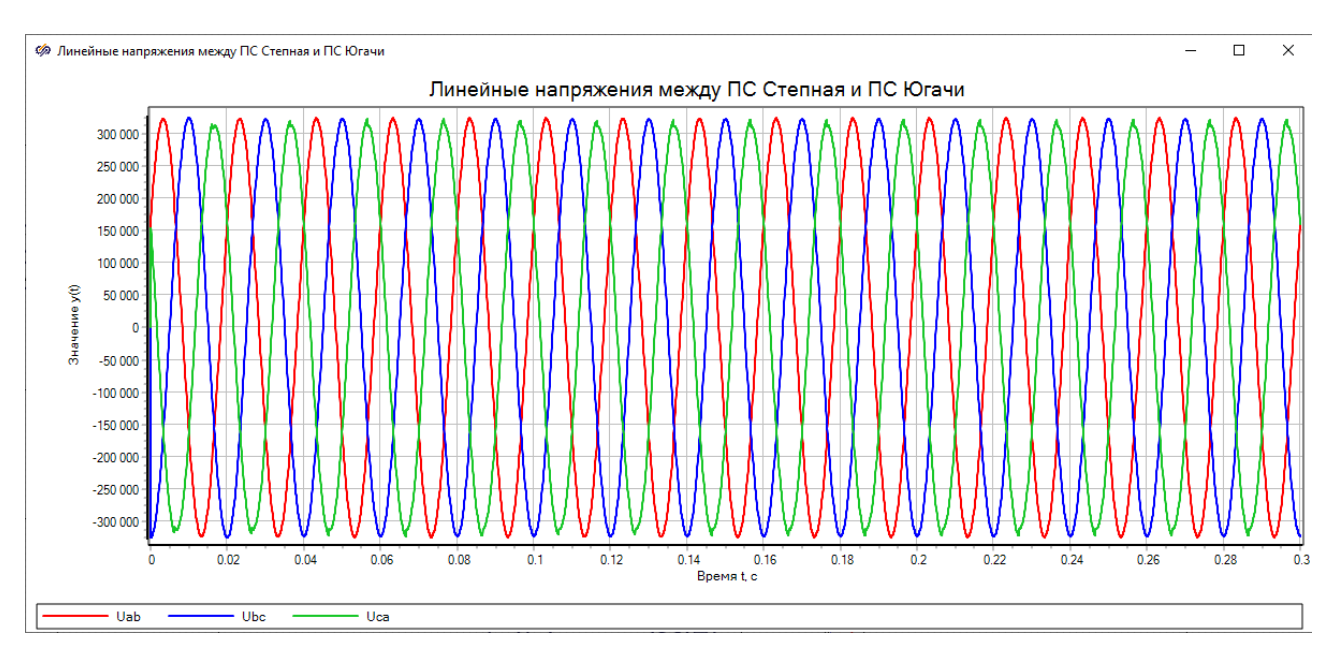

Рисунок 2.10 **–** Зависимость линейных напряжений Uab, Ubc, Uca от времени на участке сети между ПС Степная и ПС Югачи.

Таблица 2.4 – Гармонический состав наиболее искажённого линейного напряжения

| No<br>оники<br>$\blacksquare$<br>DM:<br>۰. |                                    |                      |                   |     |
|--------------------------------------------|------------------------------------|----------------------|-------------------|-----|
| $-$<br>-17                                 | ስስር<br>Ω.<br>$\tilde{\phantom{a}}$ | $\sim$ $\sim$<br>UUt | $\Omega$<br>J,UU4 | 002 |

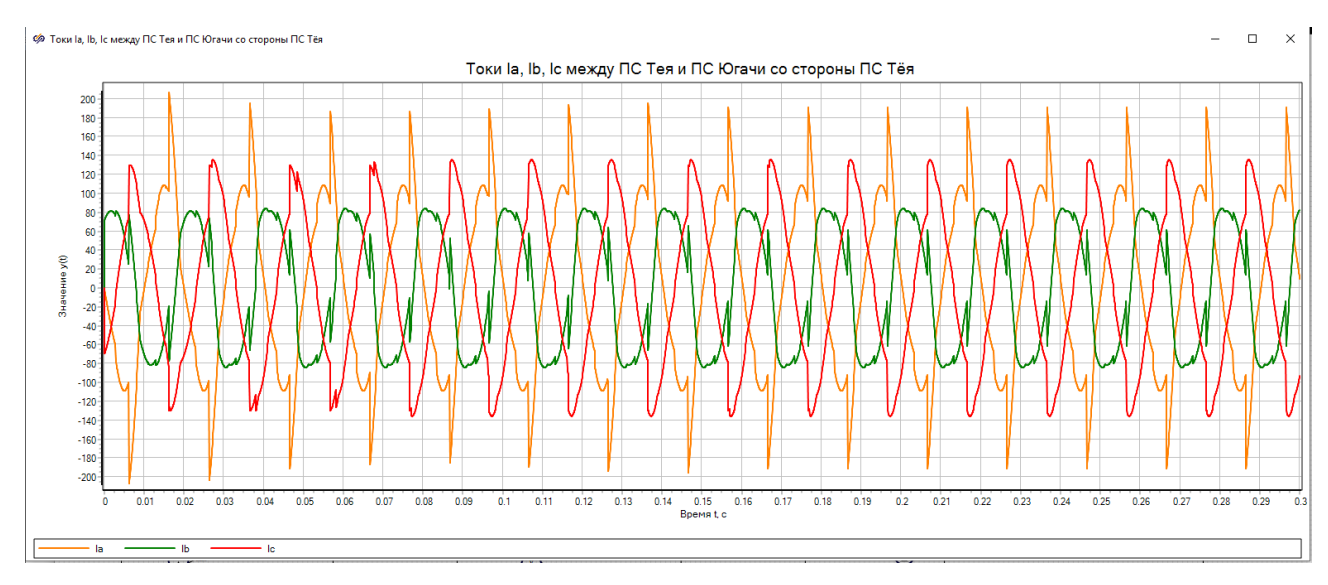

Рисунок 2.11 – Зависимость токов  $I_a$ ,  $I_b$ ,  $I_c$  от времени на участке сети между ПС Тея и ПС Югачи со стороны ПС Тея.

Таблица 2.5 – Гармонический состав тока для наиболее искажённой фазы

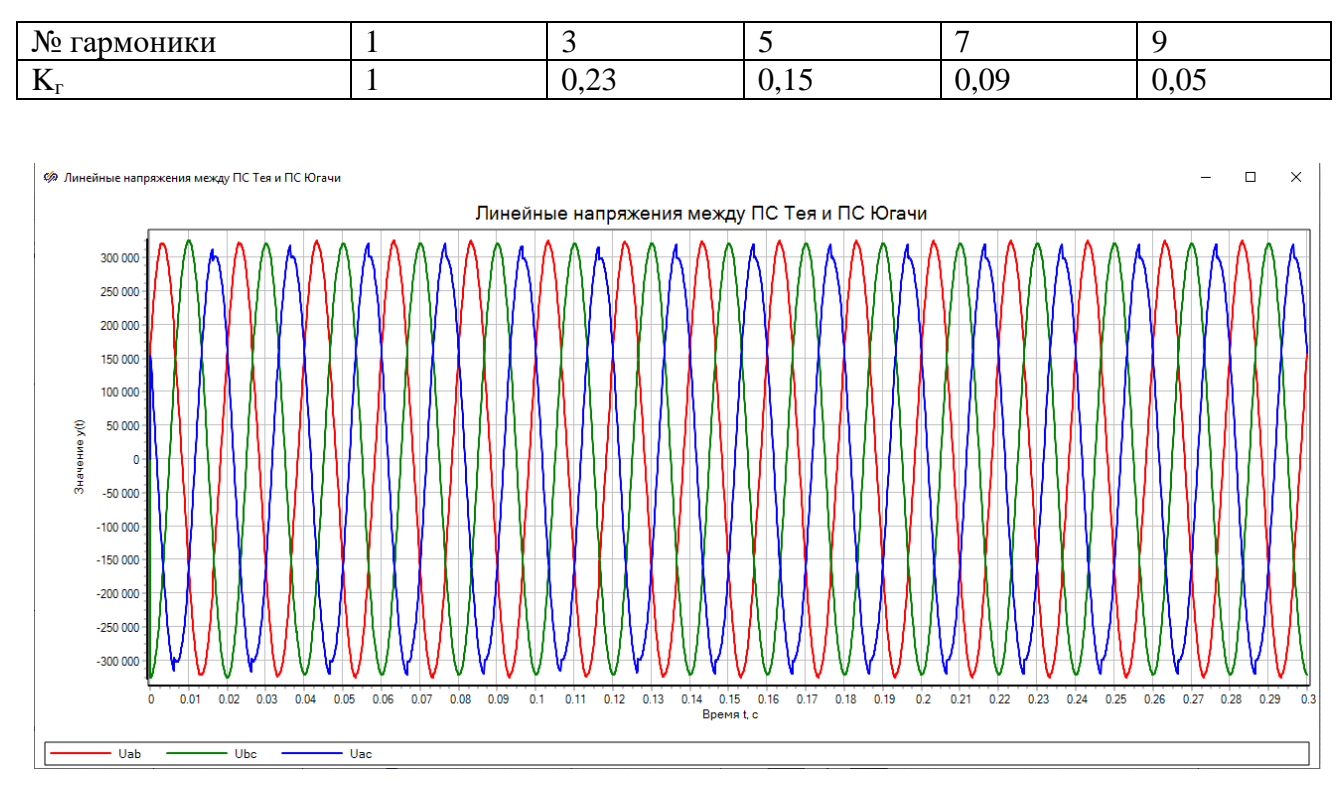

Рисунок 2.12 - Зависимость линейных напряжений Uab, Ubc, Uca от времени на участке сети между ПС Тея и ПС Югачи.

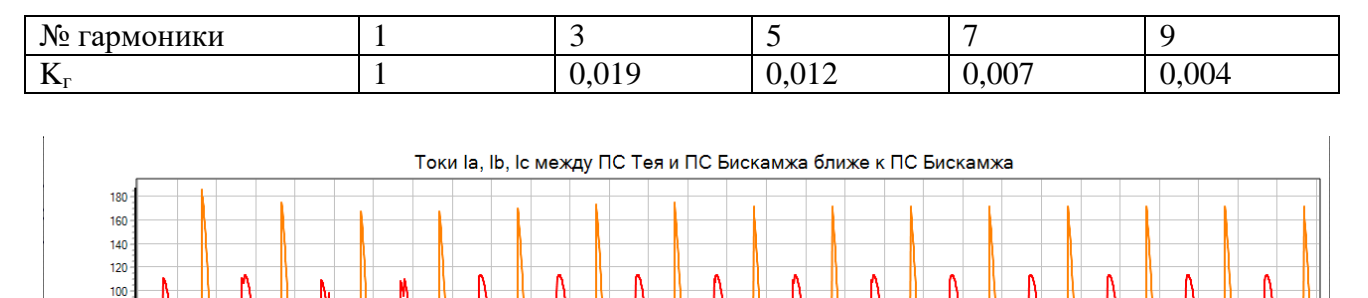

8 60  $\overline{4}$ 

> $0.01$  $0.02$  $0.03$  $0.04$ 0.05 0.06 0.07 0.08  $0.09$  $0.1$  $0.11$  $0.12$  $0.13$

 $-$  Ib

 $\mathbf{1}$ 

- la

Значение у(1)  $\overline{20}$  $\epsilon$  $-20$  $-40$  $-60$  $-80$  $-100$  $-120$  $-140$  $-160$ 

Таблица 2.6 – Гармонический состав наиболее искажённого линейного напряжения

Рисунок 2.13 – Зависимость токов  $I_a$ ,  $I_b$ ,  $I_c$  от времени на участке сети между ПС Тея и ПС Бискамжа со стороны ПС Бискамжа.

 $0.14$  0.15<br>Bpemat.c

 $0.16$  $0.17$  $0.18$  $0.19$  $0.2$  $0.21$  $0.22$  $0.23$  $0.24$  $0.25$  $0.26$  $0.27$  $0.28$  $0.29$  $0.3$ 

Таблица 2.7 – Гармонический состав тока для наиболее искажённой фазы

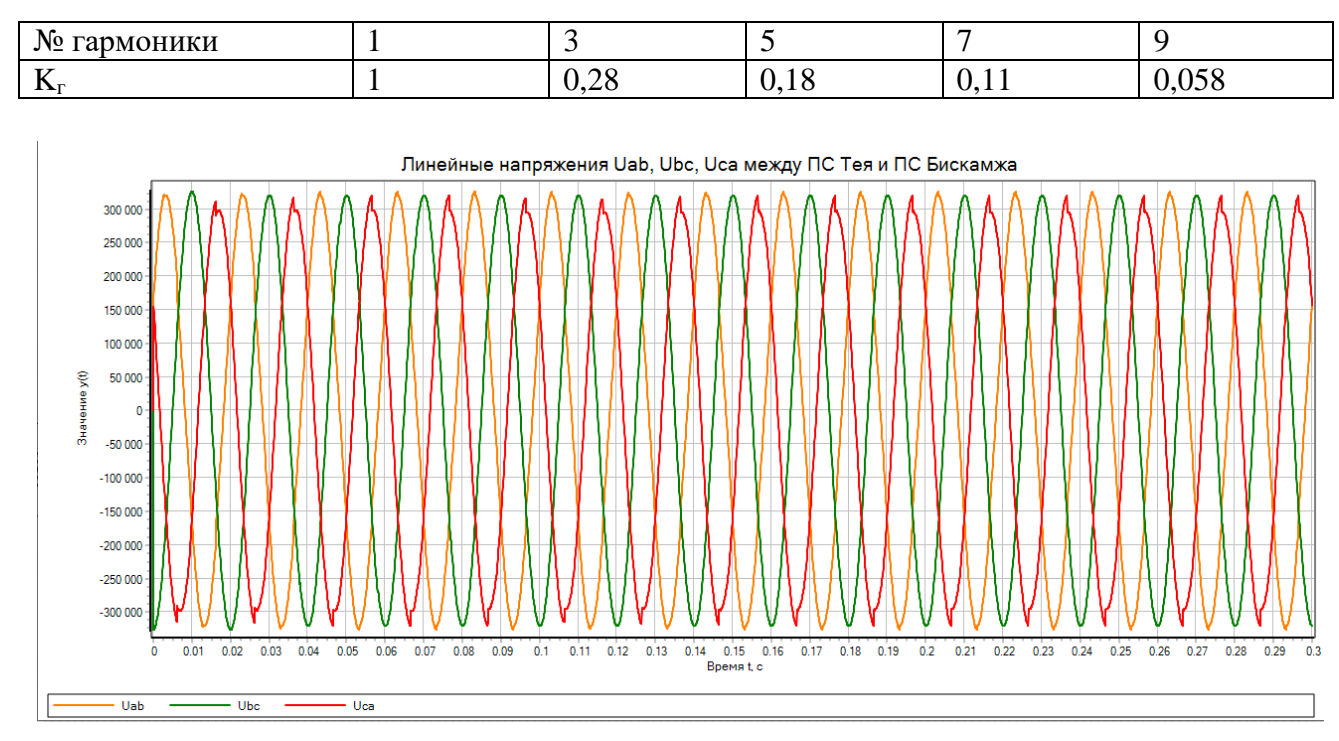

Рисунок 2.14 - Зависимость линейных напряжений Uab, Ubc, Uca от времени на участке сети между ПС Тея и ПС Бискамжа.

Таблица 2.8 – Гармонический состав наиболее искажённого линейного напряжения

| $N_2$<br>оники<br>$\mathbf{N}$ |                         |                         |                         |                         |
|--------------------------------|-------------------------|-------------------------|-------------------------|-------------------------|
| $-$<br>$\mathbf{L}$            | $\sim$<br>$J, U \leq 1$ | $\mathbf{\dot{v}}$<br>Õ | 00 <sup>0</sup><br>.vvc | $\Omega$<br>ີ<br>$\sim$ |

Как видно из графиков токи имеют очень большие искажения. Линейные напряжения также имеют искажения, но гораздо меньшие, чем искажения осциллограмм токов.

Так как гармонические составы токов высших гармоник на разных участках схемы имеют значительные величины, что в свою очередь может привести к дополнительным потерям мощности у потребителей и в линиях напряжения, необходима установка фильтрокомпенсирующих высокого устройств (ФКУ) для уменьшения влияния высших гармоник на сеть.

<span id="page-37-0"></span>3 Практическая часть. Анализ эффективности внедрения фильтрокомпенсирующих устройств

#### <span id="page-37-1"></span>3.1 Общие сведения о фильтрокомпенсирующих устройствах

ФКУ или фильтры гармоник мощности, называемые пассивными фильтрами гармоник, представляют собой конденсаторные блоки, которые служат для фильтрации гармоник при выполнении компенсации реактивной мощности. Эти фильтры незаменимы в тяжелом машиностроении и перерабатывающих производствах, особенно при использовании дуговых плавильных печей, высоковольтных (6-10 кВ) электролитических ванн и другого энергоемкого оборудования, потребляющего электроэнергию с нелинейным характером. Категорически запрещается эксплуатировать такое оборудование без фильтров подавления гармоник [15].

Цель введения ФКУ - минимизировать сопротивление цепей LC практически до нуля и отвести основную электрическую сеть на определенной частоте гармоник. Установки с компенсацией фильтра представляют собой цепи LC или RLC, настроенные на резонанс с определенной гармоникой,

которая может быть выбрана заказчиком или определена путем измерений. Как правило, фильтрокомпенсирующее устройство включает в себя входной блок, современные однофазные реакторы и несколько конденсаторных батарей, установленных на оцинкованных металлоконструкциях. Для безопасности персонала БКУ ограждается сеткой или помещается в специализированный контейнер.

Используются различные RLC-фильтров. Узкополосные ТИПЫ одноконтурные фильтры (показаны на рисунке 3.1, а)) используются и настраиваются на основные гармоники, как правило, более низких порядков, таких как 3, 5 и 7. Для более высоких частот используются широкополосные режекторные фильтры (показаны на рисунке 3.1, б)) с более низкими коэффициентами качества, наряду с сопротивлением шунтирующего реактора R. Режекторные фильтры помогают сбалансировать присутствие гармоник в широком диапазоне высоких частот.

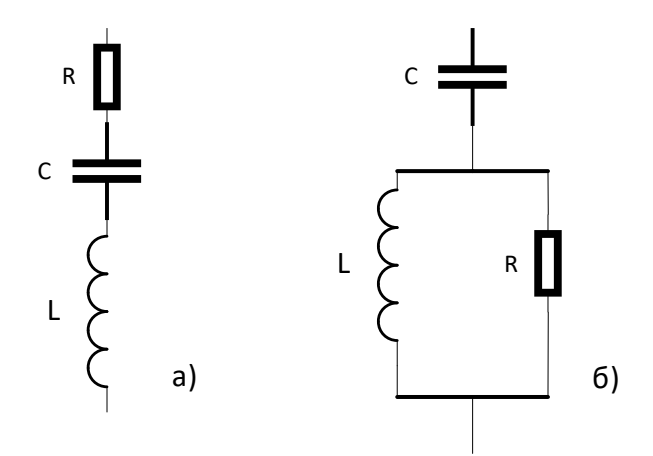

Рисунок 3.1 – Типы RLC фильтров: а) узкополосный фильтр; б) широкополосный фильтр

#### <span id="page-38-0"></span>3.2 Расчёт параметров ФКУ

Расчет ФКУ выполняется согласно формулам 3.1 - 3.9. Расчет производится для каждой нечетной гармоники с третьей по девятую. Для высокочастотного спектра принимается широкополосный фильтр.

Для удобства внедрения ФКУ в модель была создана субмодель «ФКУ». Пример субмодели одного из ФКУ представлен на рисунке 3.2.

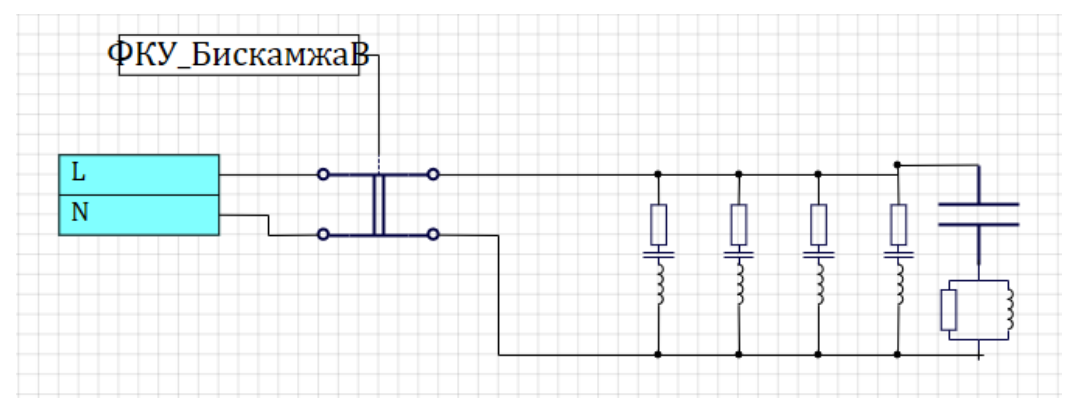

Рисунок 3.2 – Субмодель ФКУ в SimInTech

Проводить исследование будем на участке между ПС Бискамжа и ПС Чарыш. Данный участок показан на рисунке 3.3.

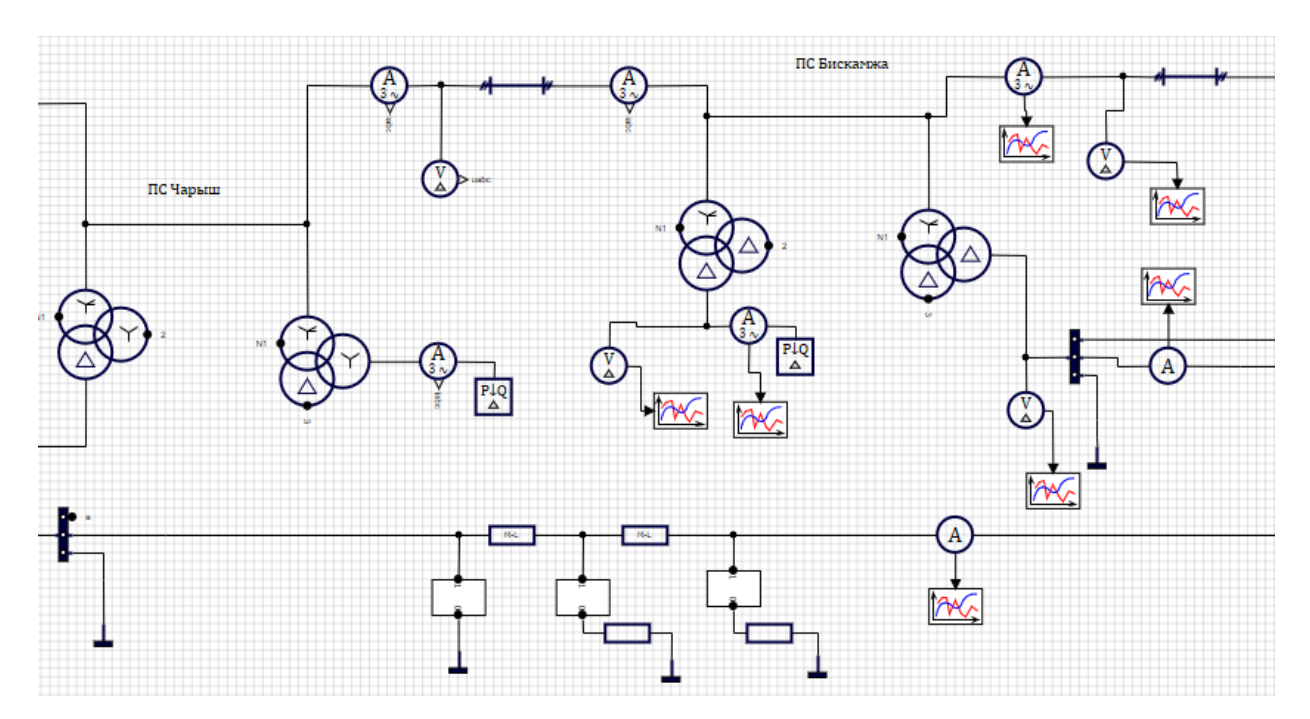

Рисунок 3.3 – Модель исследуемого участка сети в SimInTech

Действующее значение тока n- й гармоники (А) вычисляется по формуле (3.1)

$$
I_n = \frac{I_{nm}}{\sqrt{2}},\tag{3.1}
$$

где  $I_{nm}$  - амплитудное значение тока n – й гармоники.

Мощность БСК n – й гармоники на фазу (ВАр) вычисляется по формуле (3.2)

$$
Q_{\phi n} = 1,3 \cdot U_{\phi} \cdot I_n,\tag{3.2}
$$

где *U<sup>ф</sup>* - фазное напряжение в контактной сети, В;

*n I* - действующее значение тока n-й гармоники, А.

Ёмкость БСК на n – й гармонике (Ф) вычисляется по формуле (3.3)

$$
C_n = \frac{Q_{\phi n}}{U_{\phi}^2 \cdot \omega \cdot n},\tag{3.3}
$$

где *Qфn* - мощность БСК n – й гармоники на фазу, ВАр;

*U<sup>ф</sup>* - фазное напряжение в контактной сети, В;

 $\omega$  - угловая частота  $\omega$  = 314 (рад/с);

n- номер гармоники.

Ёмкостное сопротивление БСК на n - й гармонике (Ом) вычисляется по формуле (3.4)

$$
X_{C_n} = \frac{1}{C_n \cdot \omega \cdot n},\tag{3.4}
$$

где *Сn* - ёмкость БСК на n – й гармонике (Ф);

 $\omega$  - угловая частота  $\omega = 314$  (рад/с);

n - номер гармоники.

Исходя из условия резонанса  $X_c = X_L$  находим индуктивность секции фильтра L (Гн):

$$
L_n = \frac{X_{cn}}{\omega \cdot n},\tag{3.5}
$$

где *XCn* - ёмкостное сопротивление БСК на n - й гармонике, Ом;

 $\omega$  - угловая частота  $\omega = 314$  (рад/с);

n - номер гармоники.

Активное сопротивление фильтра n – й гармоники (Ом) вычисляется по формуле (3.6)

$$
R_n = \frac{X_{C_n}}{Q_{oo\bar{o}p}},\tag{3.6}
$$

где *XCn* - ёмкостное сопротивление БСК на n - й гармонике, Ом;

*Qдобр* - добротность фильтра.

Оптимальная добротность фильтрокомпенсирующего устройства лежит в пределах:  $Q_{\text{loop}} = 30 \div 60$ . Принимаем добротность для модели ФКУ  $Q_{\text{loop}} = 40$ .

Для широкополосного фильтра произведем расчет его резонансной частоты 0 *f* (Гц), в соответствии с формулой 3.7. Резонанс достигается при максимальной высшей гармонике, ее порядковый номер 9.

$$
f_0 = n_{\text{max}} \cdot 50 \text{ (T\text{u})} \tag{3.7}
$$

где  $n_{\text{max}}$  – номер максимальной гармоники  $n_{\text{max}} = 9$ .

Требуемый диапазон частот *m* лежит в интервале от 0,5 до 2. Принимаем  $m = 1$ . С учетом диапазона и резонансной частоты определяется сопротивление  $R_{_Bq}$  и индуктивность  $L_{_Bq}$  широкополосного фильтра, в соответствии с формулами 3.8 и 3.9.

$$
R_{Bq} = \frac{1}{2 \cdot \pi \cdot f_0 \cdot C_{\text{sem}}}, \text{(OM)}
$$
\n
$$
(3.8)
$$

где  $f_{\rm 0}$  – резонансная частота широкополосного фильтра (Гн);

 $C_{\textit{sem}}$  - емкость ветви широкополосного фильтра  $C_{\textit{sem}} = 1,77 \cdot 10^{-6}$  (Ф).

$$
L_{\text{BY}} = m \cdot R_{\text{BY}}^2 \cdot C_{\text{sem}} , (\Gamma \text{H})
$$
\n(3.9)

где *m* – диапазон частот, *m* = 1;

 $R_{BY}$  – сопротивление широкополосного фильтра (Ом);

*Cвет* – емкость ветви ФКУ.

Необходимыми данными для расчётов являются амплитудные значения токов высших гармоник в линии с тяговыми потребителями.

Осциллограммы токов и напряжений на исследуемом участке до установки ФКУ на стороне тяговых потребителей показаны на рисунках 3.4 и 3.5 соответственно

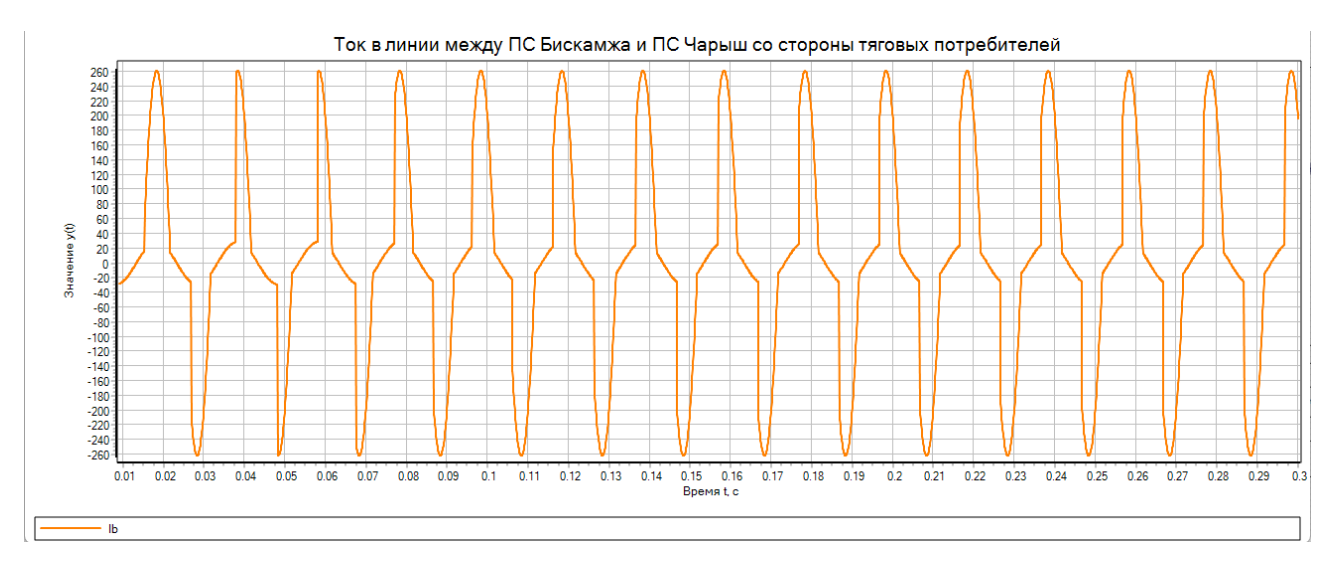

Рисунок 3.4 – Осциллограмма тока в линии исследуемого участка

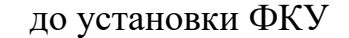

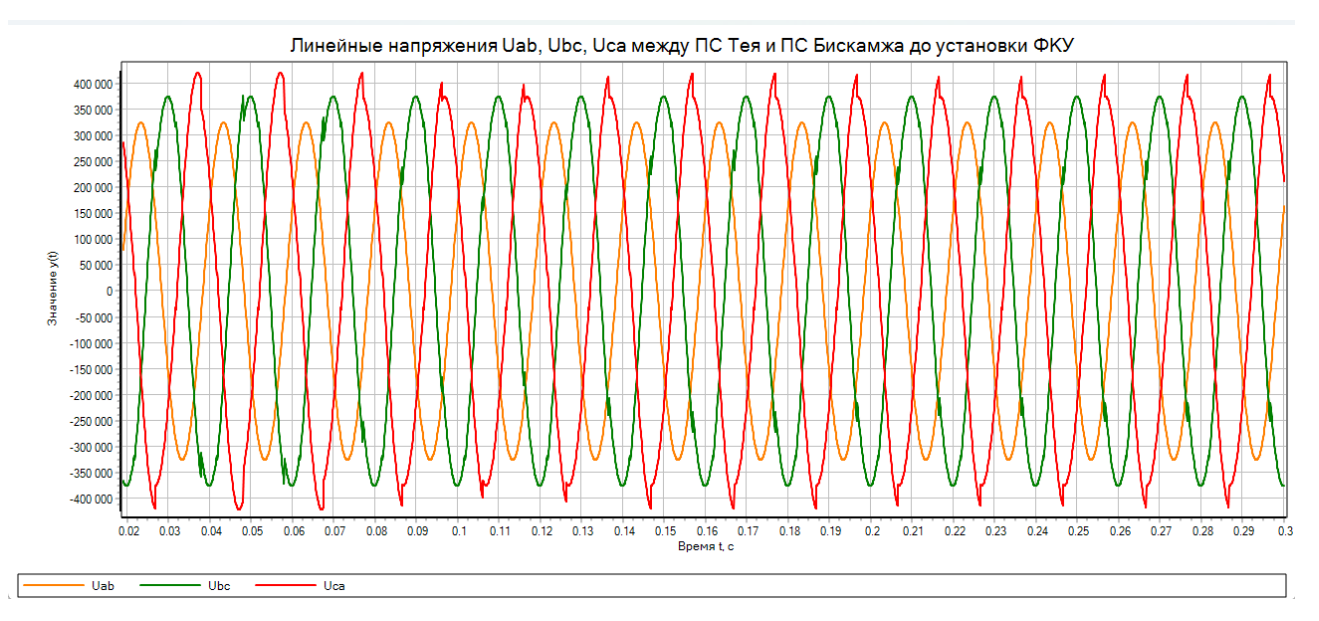

Рисунок 3.5 – Осциллограмма линейных напряжений в линии 220 кВ до установки ФКУ

В таблице 3.1 указаны амплитудные значения гармоник с третьей по девятую.

Таблица 3.1 – Гармонический состав тока в исследуемой линии до установки ФКУ

| $\mathbf{r}$<br>гармоники<br>N0 |               |          |        |                                            |
|---------------------------------|---------------|----------|--------|--------------------------------------------|
| $\sim$ $\sim$                   | $\sim$ $\sim$ | $\Omega$ | $\sim$ | $\Omega$                                   |
| $\mathbf{m}$                    | 101.UJ        | JJ,UO    |        | $\overline{1}, \overline{2}, \overline{4}$ |

Коэффициент первой гармоники до установки ФКУ составляет 9,2% в сети 220 кВ и 56,3% в контактной сети.

Рассчитаем параметры фильтра третьей гармоники, остальные параметры занесём в таблицу 3.2.

$$
I_3 = \frac{151,05}{\sqrt{2}} = 106,81 A
$$
  
\n
$$
Q_{\phi 3} = 1,3 \cdot 25 \cdot 106,81 = 3471,33 \kappa BAp = 3,47 MBAp
$$
  
\n
$$
C_3 = \frac{3,47}{25^2 \cdot 314 \cdot 3} = 5,9 \cdot 10^{-6} \Phi
$$
  
\n
$$
X_{c3} = \frac{1}{5,9 \cdot 10^{-6} \cdot 314 \cdot 3} = 180,05 \text{ FH}
$$
  
\n
$$
L_3 = \frac{180,05}{314 \cdot 3} = 0,19 \text{ FH}
$$
  
\n
$$
R_3 = \frac{180,05}{40} = 4,5 \text{ OM}
$$

Также рассчитаем параметры широкополосного фильтра:

$$
R_{Bq} = \frac{1}{2 \cdot \pi \cdot 9 \cdot 50 \cdot 1,77 \cdot 10^{-6}} = 199,82 \, \text{Om}
$$
\n
$$
L_{Bq} = 1.199,82^2 \cdot 1,77 \cdot 10^{-6} = 0,071 \, \text{Jm}
$$

| № гармоники            | 3             |               |                |               | BЧ                       |
|------------------------|---------------|---------------|----------------|---------------|--------------------------|
| $I_n$ , A              | 106,81        | 38,95         | 11,46          | 13,58         | $\overline{\phantom{0}}$ |
| $Q_{\phi n}$ , MBAp    | 3,47          | 1,27          | 0,37           | 0,44          | $\overline{\phantom{a}}$ |
| $C_n, \Phi$            | $5.9*10^{-6}$ | $1,3*10^{-6}$ | $2,71*10^{-7}$ | $2.5*10^{-7}$ | $1,77*10^{-6}$           |
| $X_{Cn}$ , Ом          | 180,05        | 493,73        | 1678,08        | 1416,11       |                          |
| $L_n$ , $\Gamma$ H     | 0,19          | 0,31          | 0,76           | 0,5           | 0,071                    |
| $R_n$ , O <sub>M</sub> | 4,5           | 12,34         | 41,95          | 35,4          | 199,82                   |

Таблица 3.2 – Расчётные параметры ФКУ

# <span id="page-44-0"></span>**3.3 Моделирование участка сети с ФКУ**

Внесём расчетные параметры ФКУ во вкладку «Свойства объекта» программы SimInTech, показанную на рисунке 3.6.

| Свойства Параметры Общие Порты Визуальные слои |             |
|------------------------------------------------|-------------|
| Название                                       | Имя         |
| □ Основные параметры                           |             |
| — Ёмкость, Ф                                   |             |
| - Индуктивность, Гн                            |             |
| - Сопротивление, Ом                            | R           |
| <b>Вид цепи</b>                                | <b>Type</b> |
| 里 Дополнительные параметры                     |             |
| <b>E Haчальные условия</b>                     |             |

Рисунок 3.6 – Вкладка «Свойства объекта» в SimInTech

Модель участка исследуемой сети после установки ФКУ изображена на рисунке 3.7.

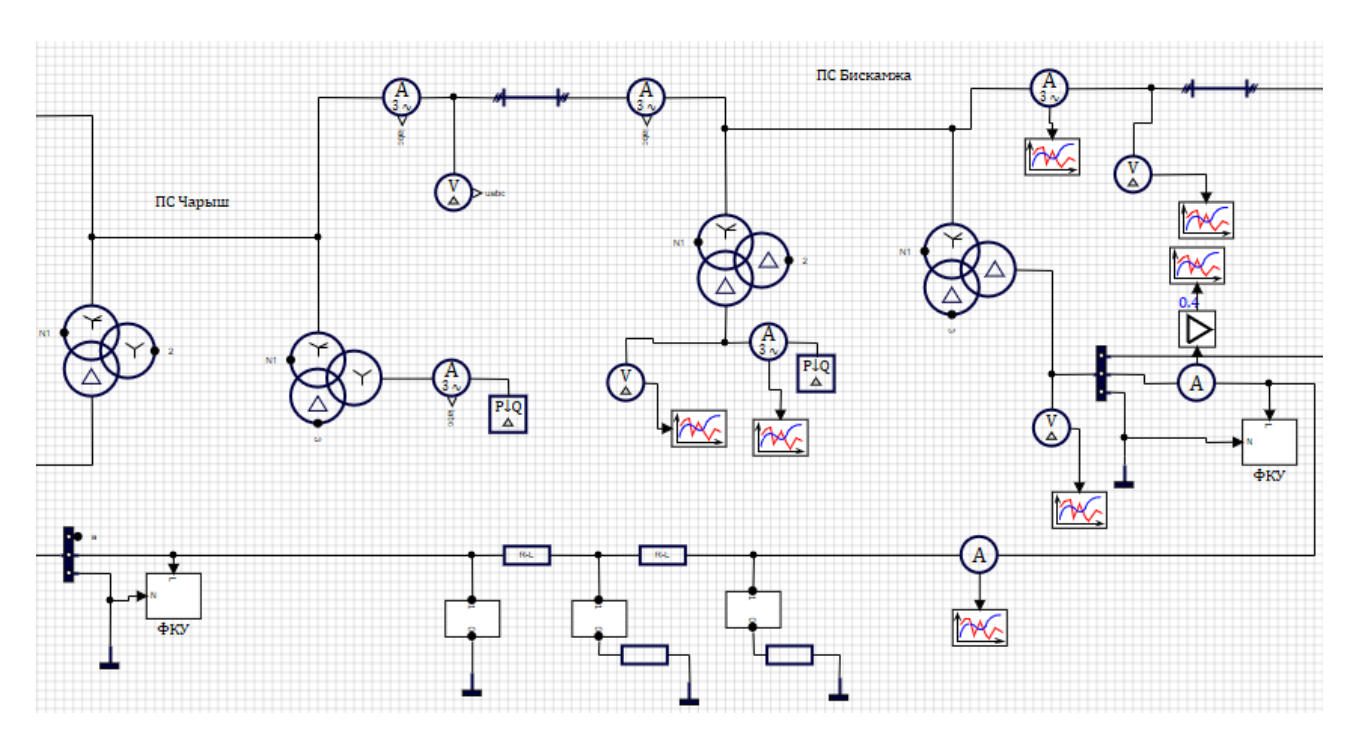

Рисунок 3.7 – Модель участка исследуемой сети после установки ФКУ

Осциллограммы тока и напряжений после установки ФКУ показаны на рисунках 3.8 и 3.9 соответственно.

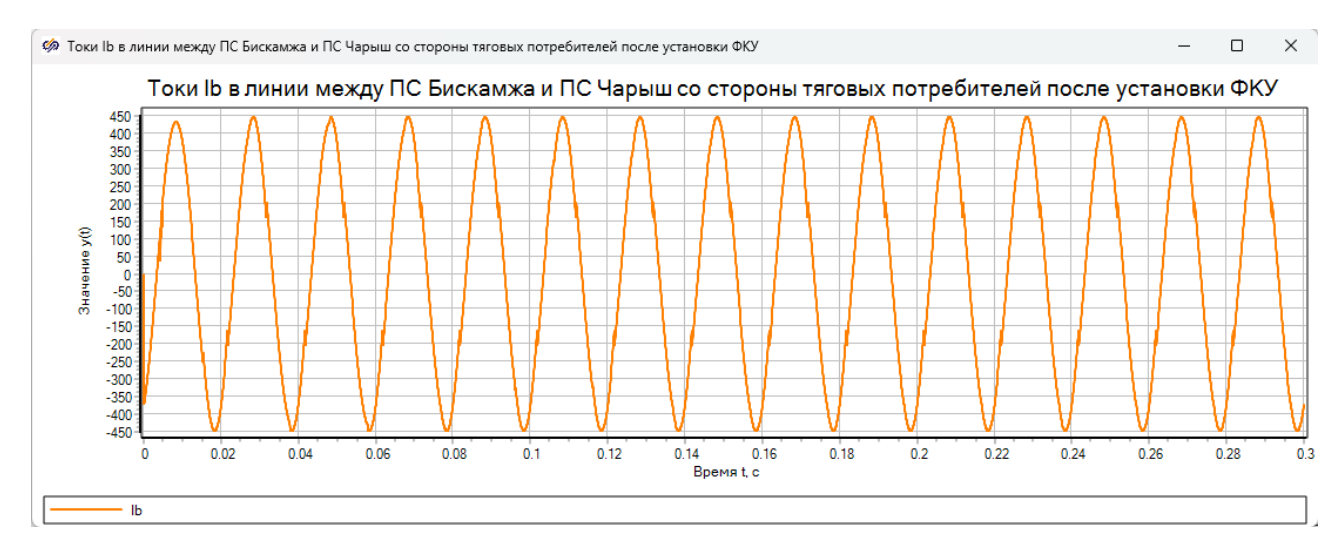

Рисунок 3.8 – Осциллограмма токов исследуемого участка сети после установки ФКУ

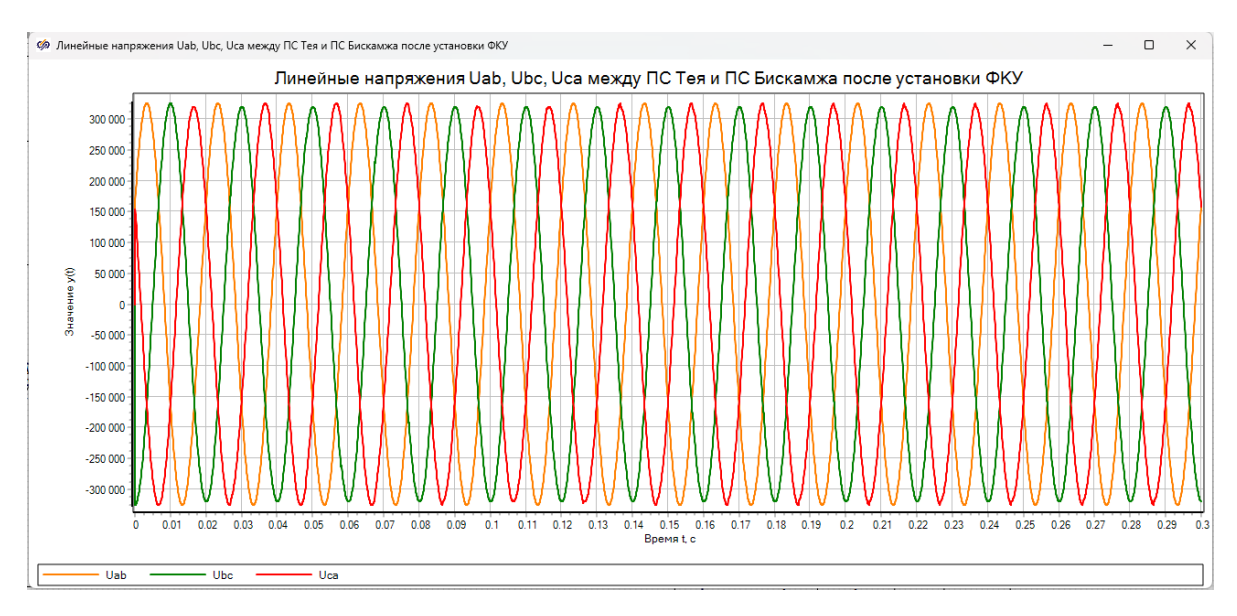

Рисунок 3.9 – Осциллограмма линейных напряжений в линии 220 кВ после установки ФКУ

В таблице 3.3 указаны амплитудные значения гармоник с третьей по девятую после установки ФКУ.

Таблица 3.3 – Гармонический состав тока в исследуемой линии послу установки ФКУ

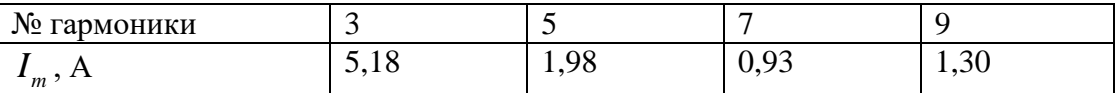

Коэффициент первой гармоники после установки ФКУ составляет 4,7% в сети 220 кВ и 2,8% в контактной сети

Как видно из таблицы 3.3 амплитудные значения токов высших гармоник значительно уменьшились по сравнению со значениями токов до установки ФКУ. Также из рисунков 3.8 и 3.9 видно, что несинусоидальность токов и напряжений стала значительно меньше, чем до установки ФКУ.

Из всего вышеперечисленного следует, что установка ФКУ уменьшает влияние высших гармоник на внешнюю сеть, а значит уменьшаются потери мощности в линиях и улучшается качество электроэнергии у потребителей.

### **ЗАКЛЮЧЕНИЕ**

<span id="page-47-0"></span>В ходе выполнения выпускной квалификационной работы, было выполнено моделирование системы участка электрической сети 220 кВ от ПС Югачи до ПС Теба. Модель была выполнена при помощи системы SimInTech и его библиотеки элементов «ЭЦ - Динамика». Разработанная модель позволяет исследовать влияние до девяти ЭПС, находящихся в разных точках контактной сети. Однако в контактной сети между двумя подстанциями возможно моделирование не более трёх ЭПС.

Моделирование участка сети с тяговой нагрузкой показало, что в сети высокого напряжения появляются токи высших гармоник, а наибольшее значение имеют третья, пятая, седьмая и девятая.

Подключение фильтрокомпенсирующих устройств в виде узкополосного фильтра третьей, пятой, седьмой и девятой гармоник и широкополосного фильтра остальных гармоник позволяет снизить амплитуды высших гармоник и общий коэффициент несинусоидальности токов с 9,2% до 4,7% в сети 220 кВ и с 56,3% до 2,8% в контактной сети.

#### **СПИСОК ИСПОЛЬЗОВАННЫХ ИСТОЧНИКОВ**

<span id="page-48-0"></span>1. ГОСТ 32144-13 Нормы качества электрической энергии в системах электроснабжения общего назначения / Межгосударственный совет по стандартизации, метрологии и сертификации – Москва: Стандартинфоррм,  $2014. - 16$  c.

2. ГОСТ 54149-10 Нормы качества электрической энергии в системах электроснабжения общего назначения / Федеральное агентство по техническому регулированию и метрологии – Москва: Стандартинфоррм, 2012.  $-16$  c.

3. Выпускная квалификационная работа по направлению 13.03.02 «Электроэнергетика и электротехника» : метод. Указания / сост. Н. В. Дулесова : Сиб. федер. ун–т, ХТИ – филиал СФУ. – Абакан: Ред. – изд. Сектор ХТИ – филиала СФУ, 2017. – 56 с.

4. Требования к содержанию, объему и структуре бакалаврской работы / Н. В. Дулесова [и др.]; – Абакан, 2015. – 56 с.

5. СТУ 7.5–07–2021. Система менеджмента качества. Общие требования к построению, изложению и оформлению документов учебной деятельности. – Взамен СТО 4.2–07–2014; дата введ. 20.12.2021. – Красноярск,  $2021. - 61$  c.

6. Карташев, И.И. Качество электроэнергии в системах электроснабжения. Способы его контроля и обеспечения / под ред. М.А. Калугиной. М.: Издательство МЭИ, 2000. – 120 с.

7. Бородулин Б.М. Системы тягового электроснабжения 25 кВ / Б.М. Бородулин, М.И. Векслер, В.Е. Марский, И.В. Павлов. – М.: Транспорт, 1989. – 247 с.

8. Влияние несимметрии напряжения на работу электроприемников [Электронный ресурс]. – Режим доступа : https://helpiks.org/7–78706.html

9. Герман-Галкин, С.Г., Кардонов, Г.А. Электрические машины: Лабораторные работы на ПК [Текст]: учебное пособие / Герман - Галкин С.Г., Кардонов Г.А. – СПб: КОРОНА принт, 2003 – 256с., ил.

10. Герман-Галкин, С.Г. Компьютерное моделирование полупроводниковых систем в MATLAB 6.0 [Текст]: учебное пособие / Герман - Галкин С.Г – СПб: КОРОНА принт, 2001 – 320с., ил.

11. Неуймин В.Г., Машалов Е.В. Программный комплекс «RastrWin3» Руководство пользователя // –2012– 243 с.

12. Дьяконов В. П. MATLAB. Полный самоучитель. – М.: ДМК Пресс, 2012. – 768 с.: ил

13. Хабаров, С. П. Основы моделирования технических систем. Среда Simintech : учебное пособие / С. П. Хабаров, М. Л. Шилкина. – СПб : Лань, 2022. – 120 с. – ISBN 978–5–8114–3526–5. – Текст : электронный // Лань : электронно–библиотечная система. – URL: https://e.lanbook.com/book/206594 (дата обращения: (09.06.2022). – Режим доступа: для авториз. пользователей.

14. Аррилага, Дж., Брэдли, Д., Боджер, Д. Гармоники в электрических системах: Пер. с англ. / Дж. Арриллага, Д. Брэдли, Д. Боджер. – М.: Энергоатомиздат, 1990. – 320 с.: ил.

15. Мещеряков, В.Н. Активные фильтрокомпенсирующие устройства для систем регулируемого электропривода постоянного тока. [Текст]: монография/ В.Н. Мещеряков, А.А. Коваль. – Липецк, 2008. – 164 с.

16. Электрические схемы электровоза 2ЭС5К «ЕРМАК» / ВСЖД. – Улан-Удэ. – 47 с.

17. Грищенко, А. В. Моделирование влияния электропривода тяги на систему электроснабжения / А. В. Грищенко, А.В. Коловский // Современные проблемы развития фундаментальных и прикладных наук : материалы IV Междунар. научн.-практ. конф., Т. 2. – Прага: Printing house «Maestro», 2016. – С. 42-45.

18. Кочетков, В.П. Основы электропривода [Текст]: учебное пособие / Кочетков В.П. – 2-е изд., испр. – Абакан: Сиб.федер. ун-т; ХТИ – филиал СФУ,  $2007 - 260$  с., ил.

19. Кочетков, В.П. Основы электромеханики [Текст]: учебное пособие / В.П. Кочетков, В.Я. Беспалов, Е.Я. Глушкин ; Сибирский федеральный университет. - Красноярск : СФУ, 2010. – 624 с.

20. Якимов, Г.Б. Контактная сеть и воздушные линии. Нормативнометодическая документация по эксплуатации контактной сети и высоковольтных воздушных линий [Текст]: справочник / под ред. Якимова Г.Б. – М.: «ТРАНСИЗДАТ», 2001 – 512 с.

21. Бей, Ю. М. Тяговые подстанции [Текст] : учебник для вузов ж.д. транспорта / Бей Ю. М., Мамошин Р. Р., Пупынин В. Н., Шалимов М. Г. – М. : Транспорт, 1989 – 319 с.

22. Закарюкин, В. П. Моделирование режимов систем тягового электроснабжения при движении высокоскоростных поездов / В. П. Закарюкин, А. В. Крюков, И. М. Авдиенко, Е. С. Безридный // Современные технологии. Системный анализ. Моделирование, 2017. – № 3. – С. 126–135.

23. Церазов, А. Л. Исследование влияния несимметрии и несинусоидальности на работу асинхронных двигателей / А.Л. Церазов, Н.И. Якименко. – М.: Госэнергоиздат. – 1963. – С. 120.

24. Закарюкин, В.П., Крюков А.В. Сложнонесимметричные режимы электрических систем [Текст] / В.П Закарюкин, А.В. Крюков – Иркутск: Изд–во Иркуг. университета, 2005. – 273 с.

25. «Основы теории цепей: Учеб. для вузов» Г. В. Зевеке, П. А. Ионкин, А.В. Нетушил, С. В. Страхов. −5–е изд., перераб. –М.: Энергоатомиздат, 1989. −528с.

# Министерство науки и высшего образования РФ Федеральное государственное автономное образовательное учреждение высшего образования «СИБИРСКИЙ ФЕДЕРАЛЬНЫЙ УНИВЕРСИТЕТ»

# Хакасский технический институт - филиал ФГАОУ ВО «СИБИРСКИЙ ФЕДЕРАЛЬНЫЙ УНИВЕРСИТЕТ» институт

Электроэнергетика, машиностроение и автомобильный транспорт кафедра

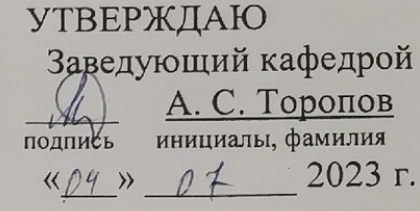

# БАКАЛАВРСКАЯ РАБОТА

13.03.02 «Электроэнергетика и электротехника» код - наименование направления

Анализ влияния тяговой нагрузки на сеть 220 кВ и эффективность внедрения мероприятий по повышению качества электроэнергии для участка ПС «Югачи» - ПС «Теба». Анализ эффективности внедрения ФКУ

тема

Руководитель

подпись, дата

должность, ученая степень

Которский доцент каф. ЭМиАТ, к.т.н. А. В, Коловский инициалы, фамилия

Выпускник

01.09.23 полпись

Нормоконтролер

04.04.2023, подпись, дата

И. А. Кычакова инициалы, фамилия

инициалы, фамилия

А.Е. Бутенко

**Абакан 2023**